# **ENVIO D E INFORMAÇÕES – ROYA LTI ES E PA RT IC IPA ÇÃO E S P E C I A L**

# **MANUALDEINTEGRAÇÃO**

### **P A D R Õ E S T É C N I C O S**

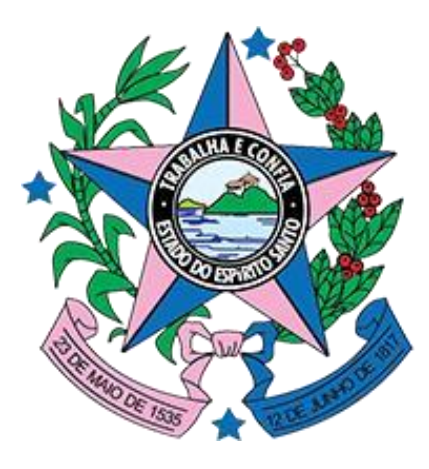

# **GOVERNO DO ESTADO DO ESPÍRITO SANTO**

Secretaria da Fazenda

**VERSÃO 2.0**

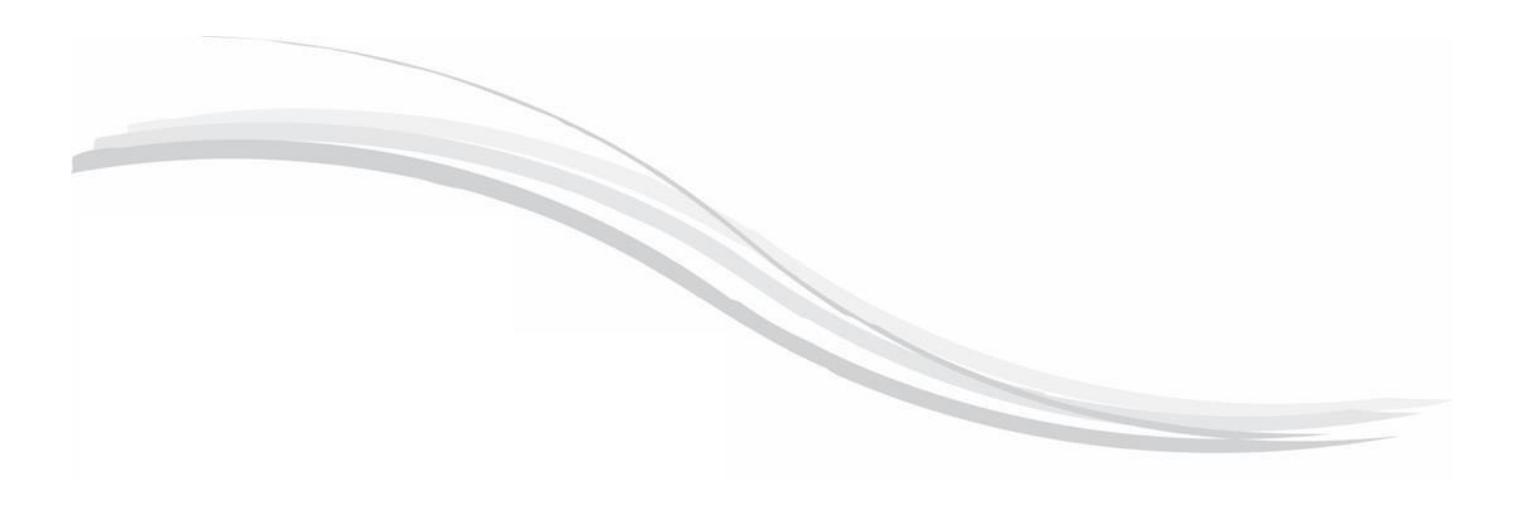

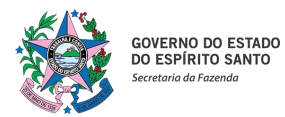

# Manual de Integração

### Sumário

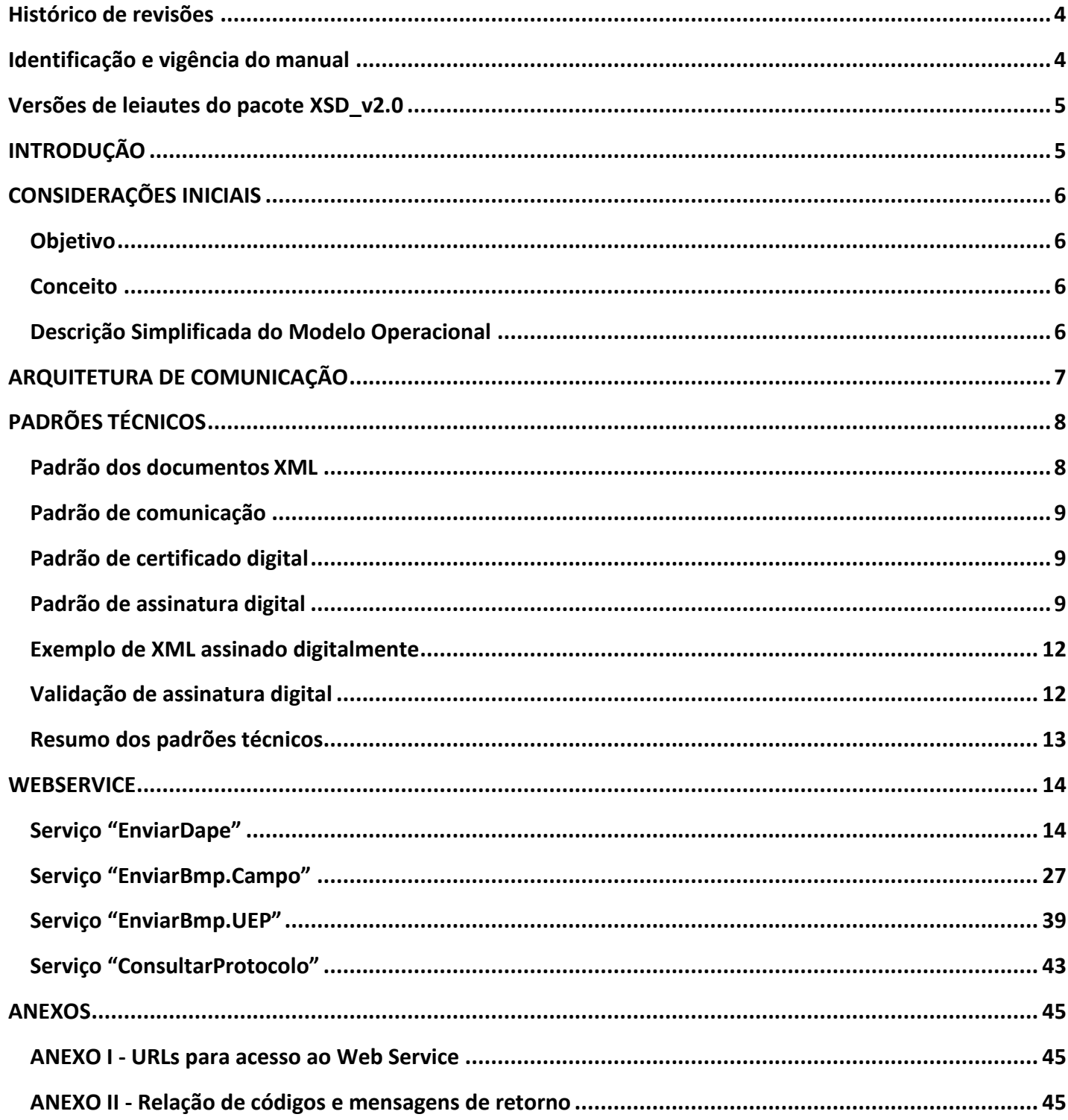

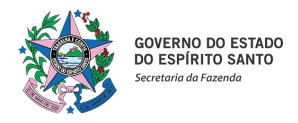

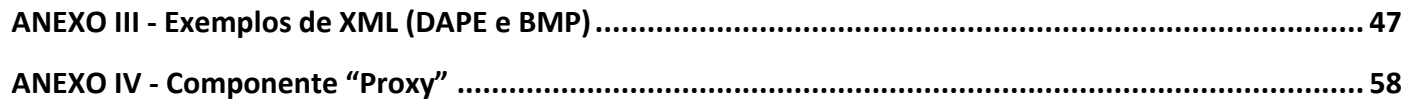

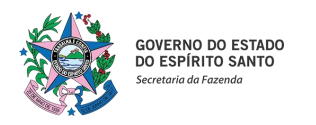

# **Manual de Integração**

### <span id="page-3-0"></span>**Histórico de revisões**

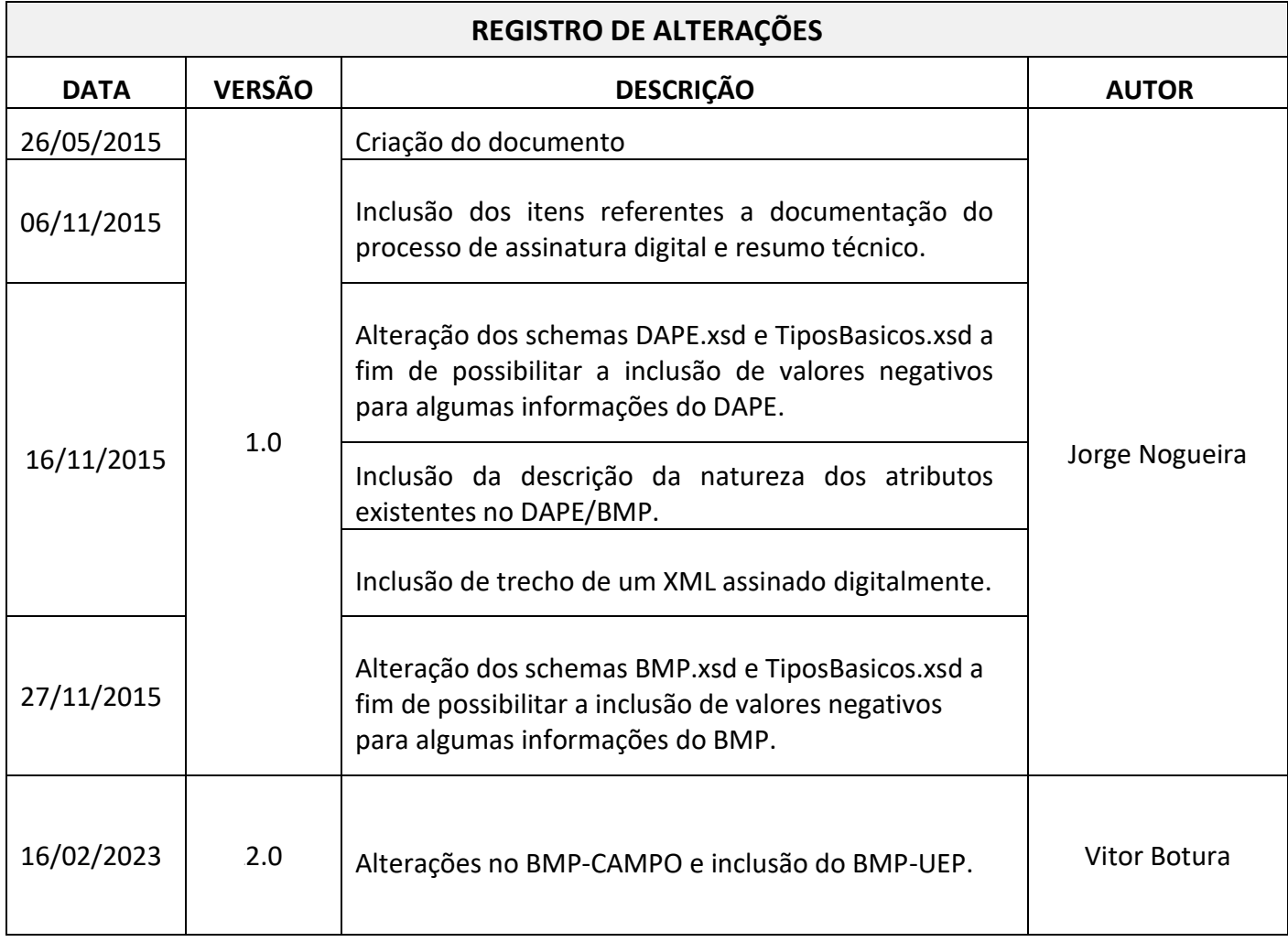

### <span id="page-3-1"></span>**Identificação e vigência do manual**

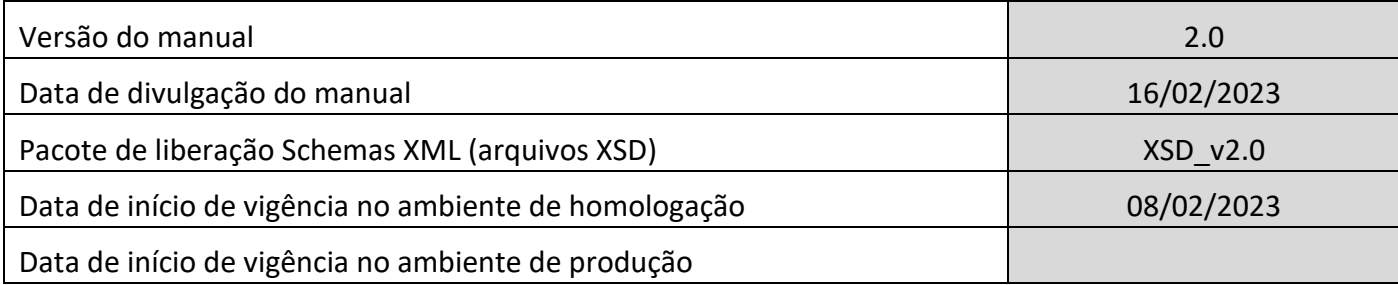

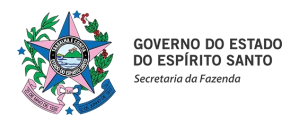

### <span id="page-4-0"></span>**Versões de leiautes do pacote XSD\_v2.0**

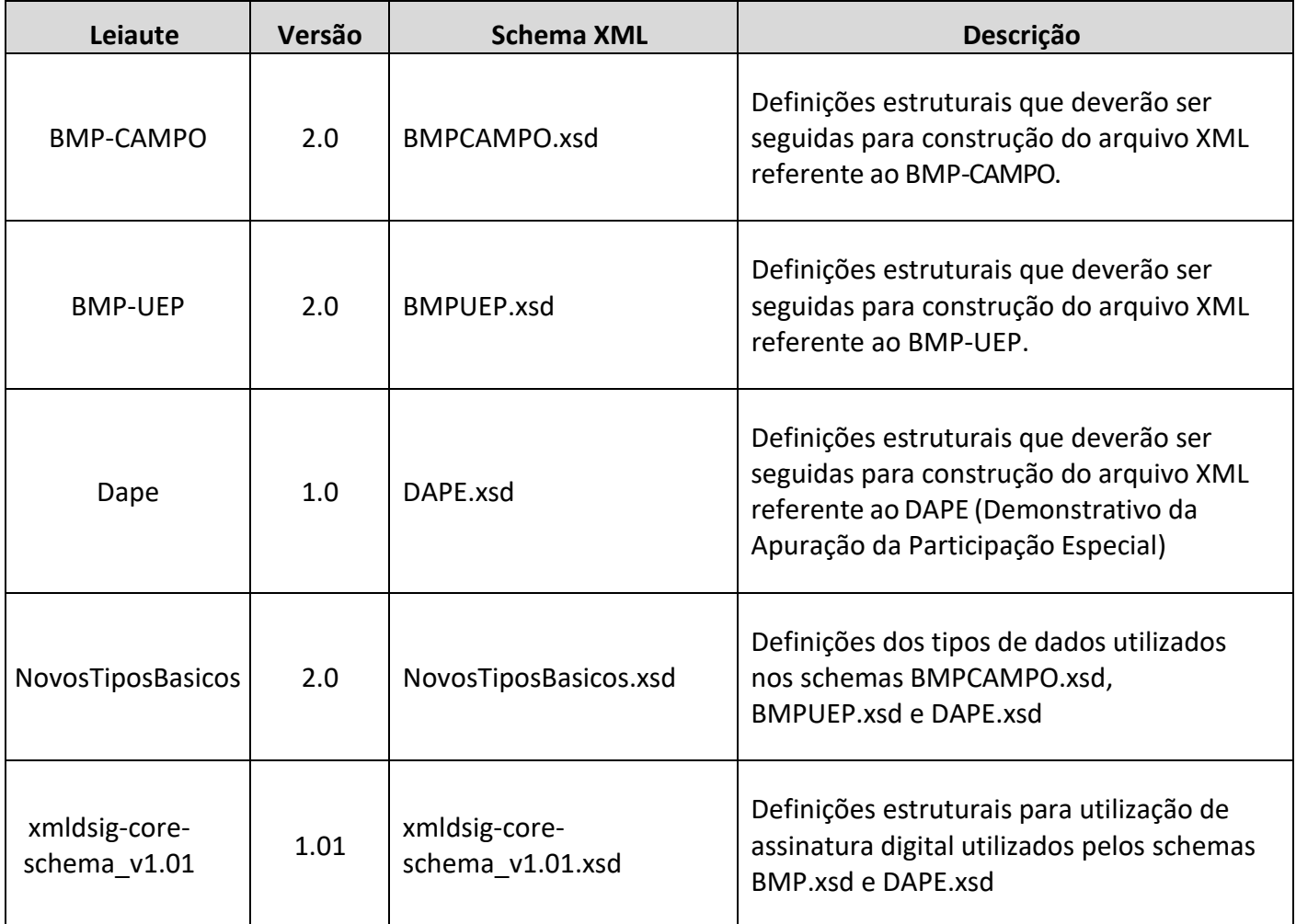

### <span id="page-4-1"></span>**INTRODUÇÃO**

Este documento tem por objetivo a definição das especificações e critérios técnicos necessários para a integração entre a Secretaria de Fazenda do Estado do Espírito Santo e as empresas de exploração e produção de petróleo e gás natural com o objetivo de recepcionar informações referentes a produção, em formato XML.

Em vista da complexidade do projeto, esclarecemos aos usuários deste manual (equipes técnicas), que a legislação aprovada, conceitos e especificações contidas neste manual podem sofrer ajustes que venham a ser demandados no decorrer do aprofundamento das discussões e experiências adquiridas durante a fase de implantação do projeto.

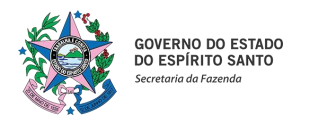

### <span id="page-5-0"></span>**CONSIDERAÇÕES INICIAIS**

A solução de integração para a recepção das informações referentes a produção de petróleo e gás natural está sendo desenvolvido pela Secretaria de Fazenda do Estado do Espírito Santo com a colaboração de algumas empresas de exploração e produção de petróleo e gás natural e do IBP – Instituto Brasileiro de Petróleo, Gás e Biocombustíveis.

### <span id="page-5-1"></span>**Objetivo**

Esse projeto de integração tem como objetivo a implantação de sistemática de recepção dos arquivos enviados pelas empresas de exploração e produção de petróleo e gás natural; armazenamento; e disponibilização dos dados brutos referentes às receitas não tributárias tendo em vista a apuração dos royalties e da participação especial devidos ao Estado do Espírito Santo.

#### <span id="page-5-2"></span>**Conceito**

Atualmente as empresas de exploração e produção de petróleo e gás natural, enviam informações sobre a produção para a ANP (Agência Nacional do Petróleo, Gás Natural e Biocombustível) através do upload de arquivos (planilha em formato XLS):

- **BMP – Boletim Mensal de Produção, enviado mensalmente.**
- **DAPE – Demonstrativo da Apuração da Participação Estadual, enviadotrimestralmente.**

O projeto visa disponibilizar um meio no qual a Secretaria de Fazenda do Estado do Espírito Santo também receba essas informações (através da recepção de informações em formato XML, seguindo layout proposto pela ANP) permitindo a gestão e acompanhamentos dos dados recepcionados.

### <span id="page-5-3"></span>**Descrição Simplificada do Modelo Operacional**

De maneira simplificada, as empresas de exploração e produção de petróleo e gás natural deverão gerar arquivos eletrônicos (em formato XML) contendo informações referentes à produção. Estes arquivos eletrônicos, que corresponderão ao Boletim Mensal de Produção (BMP) e o Demonstrativo da Apuração da Participação Especial (DAPE), serão então transmitidos, pela Internet com a utilização de um certificado digital (eCNPJ padrão ICP-Brasil), para a Secretaria de Fazenda do Estado do Espírito Santo, que fará a recepção e processamento dos arquivos e devolverá um número de protocolo e uma mensagem indicando se o processo foi realizado com sucesso. Após a recepção, caso seja de interesse da empresa responsável pelo envio, será possível realizar a consulta das informações enviadas, através do número de protocolo gerado.

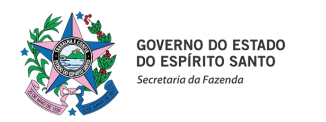

### <span id="page-6-0"></span>**ARQUITETURA DE COMUNICAÇÃO**

A Secretaria de Fazenda do Estado do Espírito Santo irá disponibilizar os seguintes serviços:

- **Enviar DAPF**
- **Enviar BMP-CAMPO**
- **Enviar BMP-UEP**
- **Consultar protocolo**

Existirá somente um webservice para todos osserviços oferecidos.Ofluxo de comunicação é sempre iniciado pelo aplicativo cliente.

O webservice sempre devolve uma mensagem de resposta confirmando o recebimento da solicitação de serviço ao aplicativo do cliente na mesma conexão. Os serviços serão síncronos: o processamento da solicitação de serviço é concluído na mesma conexão, com a devolução de uma mensagem com o resultado do processamento do serviço solicitado.

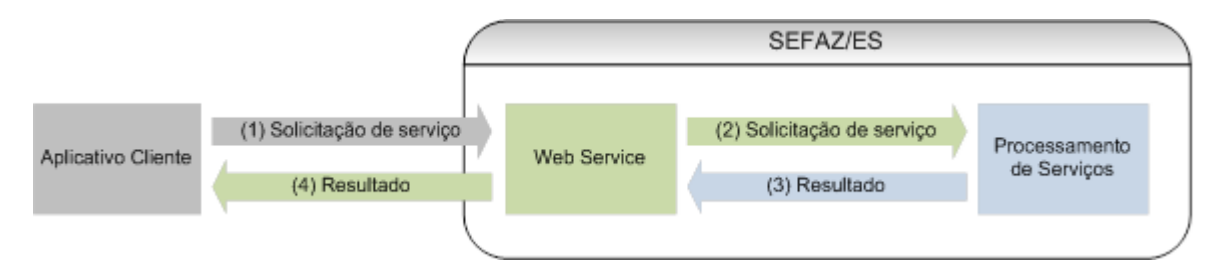

O diagrama abaixo ilustra o fluxo conceitual de comunicação entre o aplicativo cliente e a solução de recepção de informações desenvolvida:

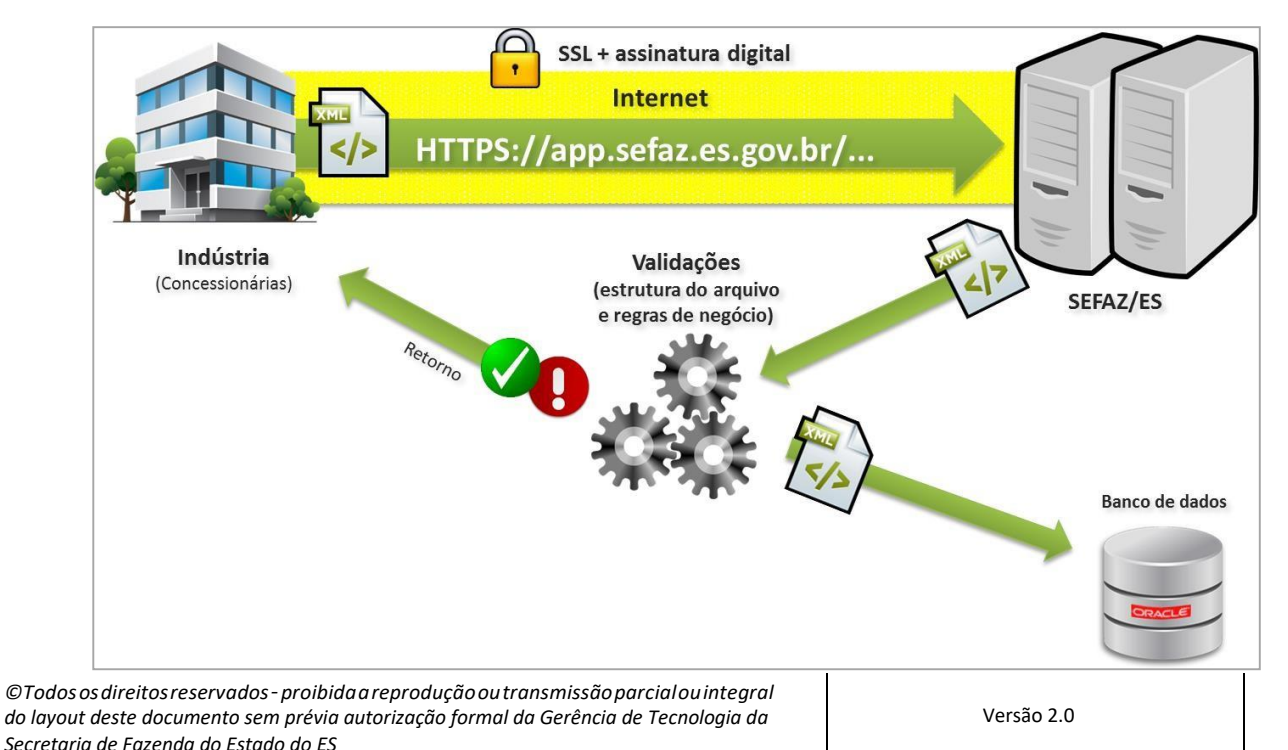

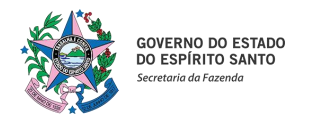

### <span id="page-7-0"></span>**PADRÕES TÉCNICOS**

#### <span id="page-7-1"></span>**Padrão dos documentos XML**

#### **a) Padrão de codificação**

A especificação das informações em XML adotada é a recomendação W3C para XML 1.0, disponível e[m](http://www.w3.org/TR/REC-xml) [www.w3.org/TR/REC-xml e](http://www.w3.org/TR/REC-xml) a codificação dos caracteres será em UTF-8, assim todos os documentos XML serão iniciados com a seguinte declaração:

### **<?xml version="1.0" encoding="utf-8"?>**

Observação: O arquivo XML somente poderá ter uma única declaração <?xml version="1.0" encoding="utf-8"?>

#### **b) Otimização na montagem do arquivo**

Na geração dasinformações em XML, excetuados os camposidentificados como obrigatórios no leiaute, não deverão ser incluídas as *tags* de campos com conteúdo zero (para campos tipo numérico) ou vazio (para campos tipo caractere).

Deverão ser preenchidas apenas as *tags* de campos identificados como obrigatórios no leiaute.

Para reduzir o tamanho final do XML alguns cuidados de programação deverão ser assumidos:

- Não incluir "zeros não significativos" para campos numéricos;
- Não incluir "espaços" ("line-feed", "carriage return", "tab", caractere de "espaço" entre as TAGs.) no início ou no final de campos numéricos e alfanuméricos;
- Não incluir comentários no arquivo XML;
- Não incluir anotação e documentação no arquivo XML (TAG annotation e TAG documentation);
- Não incluir caracteres de formatação no arquivo XML ("line-feed", "carriage return", "tab", caractere de "espaço" entre as TAGs).

#### **c) Validação de Schema**

Para garantir minimamente a integridade das informações prestadas e a correta formação das informações

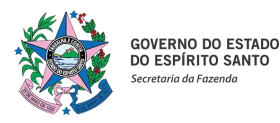

## **Manual de Integração**

em XML, o cliente deverá submeter esse XML para validação pelo schema do XML (XSD – XML Schema Definition, que será disponibilizado pela Secretaria de Fazenda do Estado do Espírito Santo juntamente com esse manual), antes de seu envio. Para cada tipo de informação XML (DAPE ou BMP) existe um schema a ser utilizado.

#### <span id="page-8-0"></span>**Padrão de comunicação**

A comunicação entre o aplicativo cliente e a Secretaria de Fazenda Estadual do Estado do Espírito Santo será baseada na utilização de um webservice, sendo que as URLs para acesso encontram-se no ANEXO I deste manual.

O meio físico de comunicação utilizado será a Internet, com a utilização do protocolo SSL.

O modelo de comunicação segue o padrão de webservices definido pelo WS-I Basic Profile.

A troca de mensagens entre a Secretaria de Fazenda do Estado do Espírito Santo e o aplicativo cliente será realizada no padrão SOAP versão 1.2, com troca de mensagens XML no padrão Style/Enconding: Document/Literal.

#### <span id="page-8-1"></span>**Padrão de certificado digital**

O certificado digital utilizado deverá ser emitido por Autoridade Certificadora credenciada pela Infraestrutura de Chaves Públicas Brasileira (ICP-Brasil), **tipo A1**, devendo conter o CNPJ da pessoa jurídica titular do certificado digital (e remetente das informações transmitidas).

O certificado digital será exigido em 2 (dois) momentos distintos:

- a) **Assinatura do XML a ser transmitido:** O certificado digital utilizado para identificação do aplicativo cliente que realizará a transmissão deverá conter o CNPJ do responsável pela transmissão do XML, que deverá ser necessariamente o mesmo CNPJ da empresa de exploração e produção de petróleo e gás natural, devendo ter a extensão Extended Key Usage com permissão de "Autenticação Cliente".
- b) **Transmissão** (durante a transmissão do XML entre o aplicativo cliente e a Secretaria de Fazenda Estadual do Estado do Espírito Santo): O certificado digital utilizado para identificação desse aplicativo-cliente deverá conter o CNPJ do responsável pela transmissão do XML, que deverá ser necessariamente o mesmo CNPJ da empresa de exploração e produção de petróleo e gás natural, devendo ter a extensão Extended ey Usage com permissão de "Autenticação Cliente".

### <span id="page-8-2"></span>**Padrão de assinatura digital**

As informações enviadas a Secretaria de Fazenda Estadual do Estado do Espírito Santo são documentos eletrônicos elaborados no padrão XML e devem ser assinados digitalmente com um certificado digital que contenha o CNPJ da empresa de exploração e produção de petróleo e gás natural emissora dasinformações.

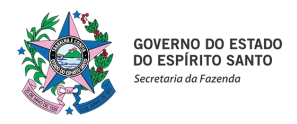

# **Manual de Integração**

Alguns elementos estão presentes dentro do certificado digital, tornando desnecessária a sua representação individualizada no XML. Portanto, o XML não deve conter os elementos:

- <X509SubjectName>
- <X509IssuerSerial>
- <X509IssuerName>
- <X509SerialNumber>
- <X509SKI>

Deve-se evitar o uso das TAG abaixo, pois as informações serão obtidas a partir do certificado:

- <KeyValue>
- <RSAKeyValue>
- <Modulus>
- <Exponent>

A solução de recepção desenvolvida pela Secretaria de Fazenda Estadual do Estado do Espírito Santo, utiliza um subconjunto do padrão de assinatura XML definido pelo [http://www.w3.org/TR/xmldsig-core/,](http://www.w3.org/TR/xmldsig-core/) com o seguinte leiaute:

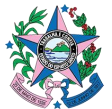

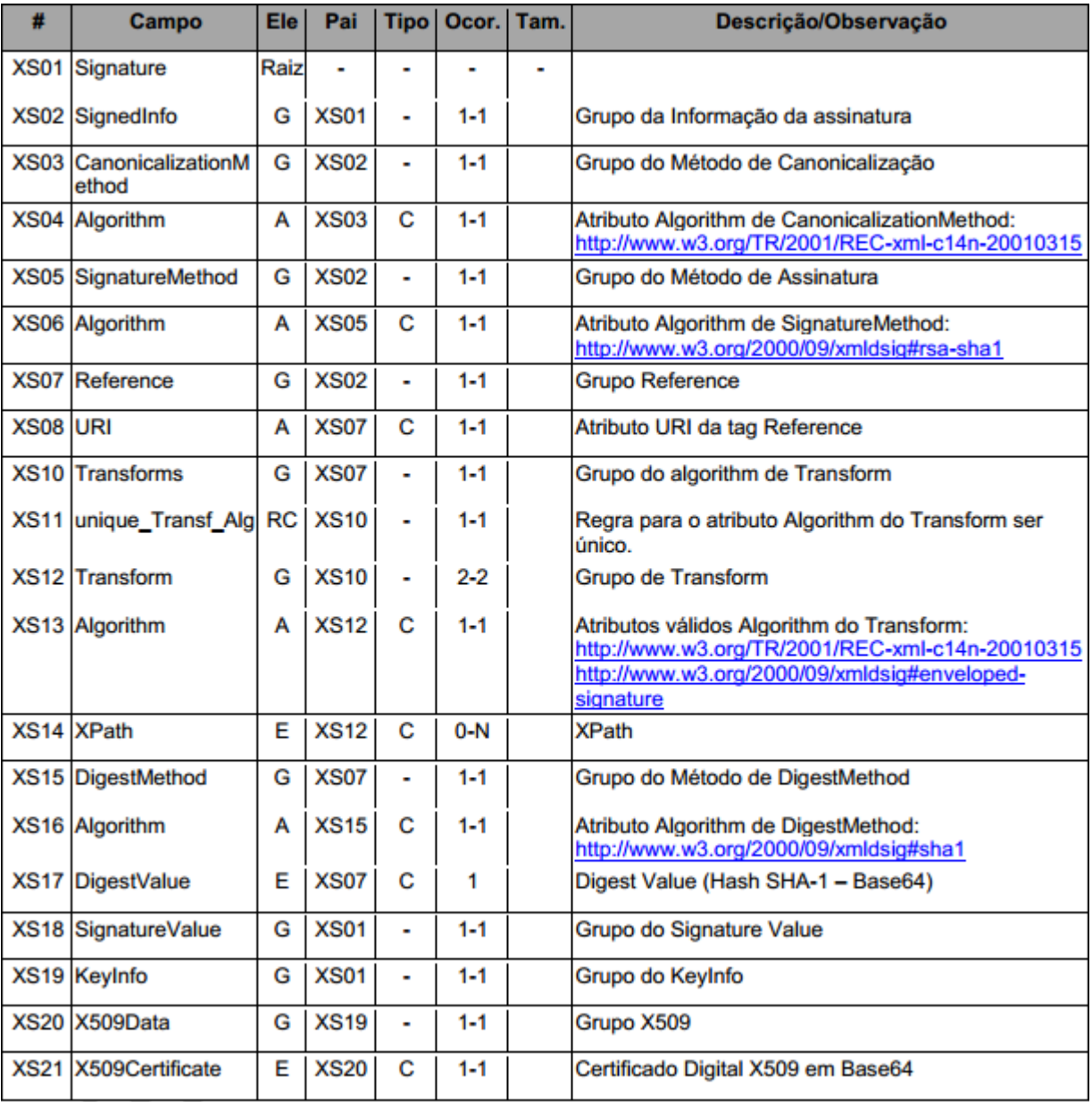

*Tabela 1- Retirada do "Manual de Orientação do Contribuinte" da NFe, versão 6.0*

A assinatura digital do XML deverá atender aos seguintes padrões adotados:

- a) Padrão de assinatura: "XML Digital Signature", utilizando o formato "Enveloped" (<http://www.w3.org/TR/xmldsig-core/>);
- b) Certificado digital: Emitido por AC credenciada no ICP-Brasil;
- c) Cadeia de Certificação: EndCertOnly (Incluir na assinatura apenas o certificado do usuário final);
- d) Tipo do certificado: A1

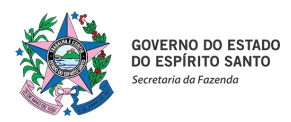

### **Manual de Integração**

- e) Tamanho da Chave Criptográfica: Compatível com os certificados A1;
- f) Função criptográfica assimétrica: RSA [\(http://www.w3.org/2000/09/xmldsig#rsa-sha1\)](http://www.w3.org/2000/09/xmldsig#rsa-sha1);
- g) Função de "message digest": SHA-1 [\(http://www.w3.org/2000/09/xmldsig#sha1\)](http://www.w3.org/2000/09/xmldsig#sha1);
- h) Codificação: Base64 [\(http://www.w3.org/2000/09/xmldsig#base64\)](http://www.w3.org/2000/09/xmldsig#base64);
- i) Transformações exigidas: Útil para realizar a canonicalização do XML enviado para realizar a validação correta da Assinatura Digital. São elas:

1)Enveloped [\(http://www.w3.org/2000/09/xmldsig#enveloped-signature\)](http://www.w3.org/2000/09/xmldsig#enveloped-signature) 2)C14N [\(http://www.w3.org/TR/2001/REC-xml-c14n-20010315\)](http://www.w3.org/TR/2001/REC-xml-c14n-20010315)

#### <span id="page-11-0"></span>**Exemplo de XML assinado digitalmente**

A figura abaixo exibe um exemplo de XML (DAPE) assinado digitalmente.

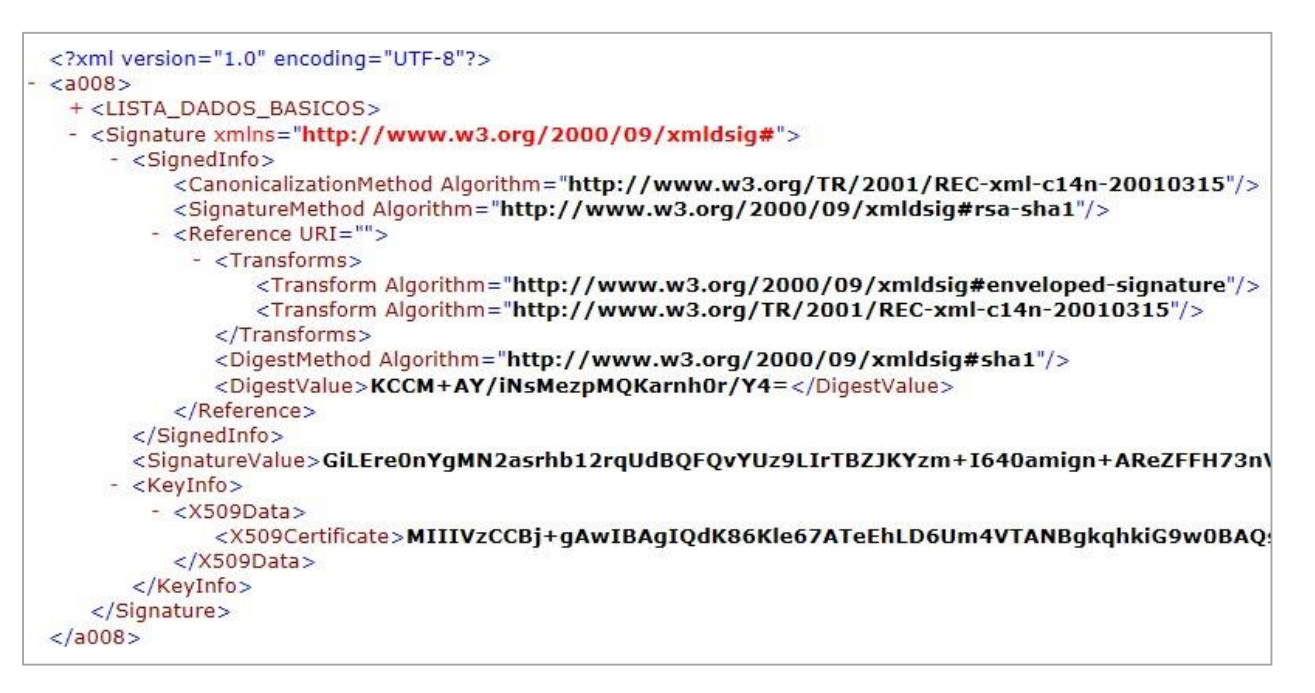

Atag aserassinadadigitalmentedeverá ser a "**a008**"nocasodoDAPEe"**a025**"nocasodoBMP.Atag "Reference URI" (Signature > SignedInfo) deverá estar obrigatoriamente vazia, a fim de ser validada corretamente pela solução de recebimento das informações.

### <span id="page-11-1"></span>**Validação de assinatura digital**

O procedimento para a validação da assinatura digital adotado pela Secretaria de Fazenda Estadual do Estado do Espírito Santo:

1. Extrair a chave pública do certificado;

*©Todososdireitosreservados–proibidaareproduçãooutransmissãoparcialouintegral do layout deste documento sem prévia autorização formal da Gerência de Tecnologia da Secretaria de Fazenda do Estado do ES*

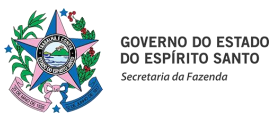

- 2. Verificar o prazo de validade do certificado utilizado;
- 3. Validar a cadeia de confiança dos certificados validando também a LCR (Lista de Certificados Revogados) de cada certificado da cadeia;
- 4. Validar o uso da chave utilizada (Assinatura Digital) de tal forma a aceitar certificados somente tipo A1 (não serão aceitos certificados do tipo S);
- 5. Garantir que o certificado utilizado é de um usuário final e não de uma Autoridade Certificadora;
- 6. Adotar as regras definidas pelo RFC 3280 para as LCR e cadeia de confiança;
- 7. Validar a integridade de todas as LCR utilizadas pelo sistema;
- 8. Prazo de validade de cada LCR utilizada (verificar data inicial e final).

### <span id="page-12-0"></span>**Resumo dos padrões técnicos**

A tabela a seguir resume os principais padrões de tecnologia utilizados

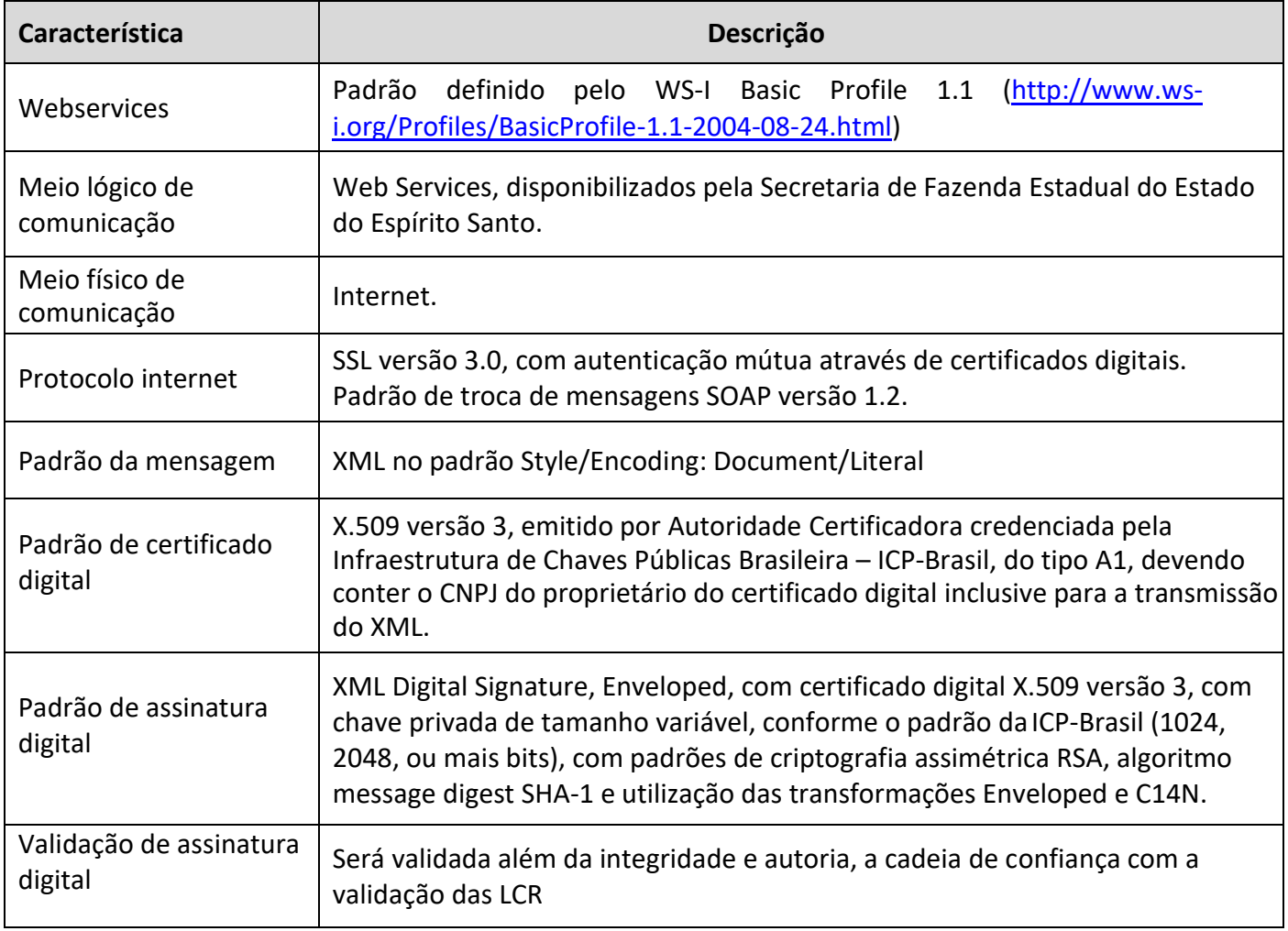

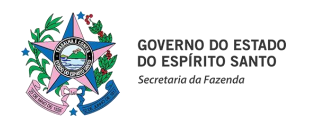

### <span id="page-13-0"></span>**WEBSERVICE**

O webservice disponibiliza os serviços que serão utilizados pelos aplicativos clientes. O mecanismo de utilização do webservice segue a seguinte premissa: será disponibilizado um único webservice para todos os serviços, existindo um método para cada tipo de serviço.

As URLs para acesso ao webservice de acordo com cada ambiente (homologação e produção) encontram-se no ANEXO I deste manual. Acessando a URL pode ser obtido o WSDL (Web Services Description Language) do webservice.

O processo de utilização do webservice sempre é iniciado pelo aplicativo cliente enviando uma mensagem nos padrões XML e SOAP. A ocorrência de qualquer erro na validação dos dados recebidos interrompe o processo com a disponibilização de uma mensagem contendo o código e a descrição do erro.

### <span id="page-13-1"></span>**Serviço "EnviarDape"**

Serviço que possibilita a transmissão das informações referentes ao Demonstrativo da Apuração da Participação Especial – DAPE em formato XML.

#### **a) Parâmetros de entrada**

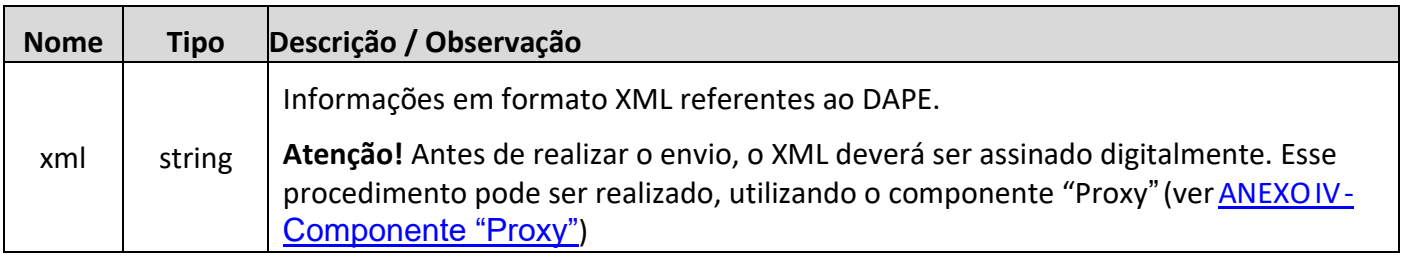

#### **b) Leiaute do XML**

O leiaute do XML referente ao DAPE é formado pelas seguintes estruturas (conforme especificações encontradasno documento *"ProcedimentodeCargadoPE-Participações Especiais"*disponibilizado pela ANP):

- **DADOS\_BASICOS – Dados Básicos:** são informações básicas para identificação de recolhimento de Participações especiais.
	- o Esse conjunto de informações é obrigatório.

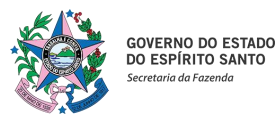

### **Manual de Integração**

- o Quantidade de registros esperados para este grupo de informação: Mínimo: 1 / Máximo: ilimitado.
- **DADOS\_RECEITA – Dados Receita Bruta:**são informaçõesreferentes ao cálculo da receita bruta para apuração de Participações especiais.
	- o Esse conjunto de informações é obrigatório.
	- o Quantidade de registros esperados para este grupo de informação: Mínimo: 3 / Máximo: 3.
- **DEDUCOES\_MENSAIS – Deduções Mensais:** são informações referentes as deduções mensais para apuração de Participações especiais.
	- o Esse conjunto de informações é obrigatório.
	- o Quantidade de registros esperados para este grupo de informação: Mínimo: 3 / Máximo: 3.
- **DEDUCOES\_TRIMESTRAIS – Deduções Trimestrais:** são informações referentes as deduções trimestrais para apuração de Participações.
	- o Esse conjunto de informações é obrigatório.
	- o Quantidade de registros esperados para este grupo de informação: Mínimo: 1 / Máximo: 1.
- **RECEITA\_LIQUIDA\_PE – Receita Líquida:** são informações referentes ao cálculo da receita liquida e as informações da apuração de Participações especiais.
	- o Esse conjunto de informações é obrigatório.
	- o Quantidade de registros esperados para este grupo de informação: Mínimo: 1 / Máximo: 1.
- **JUSTIFICATIVA\_VAL\_NEGATIVOS – Justificativas de Valores Negativos:** quaisquer valores negativos informados nas abas de Deduções Trimestrais e/ou Receita Líquida devem ser justificados. Para cada coluna das duas abas existe uma coluna de justificativa correspondente na aba JUSTIFICATIVA VAL NEGATIVOS. Se o campo correspondente ao do valor negativo não estiver preenchido, a carga não será efetuada.
	- o Quantidade de registros esperados para este grupo de informação: Mínimo: 0 / Máximo: ilimitado.

Todas as informações do XML são definidas como sendo de um e apenas uma natureza. A tabela abaixo exibe a definição de cada natureza:

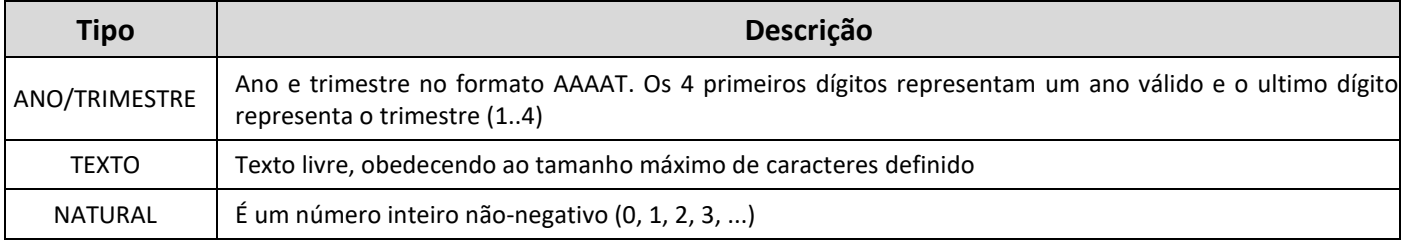

*©Todososdireitosreservados–proibidaareproduçãooutransmissãoparcialouintegral do layout deste documento sem prévia autorização formal da Gerência de Tecnologia da Secretaria de Fazenda do Estado do ES*

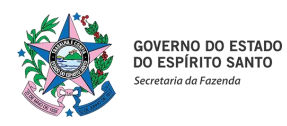

# **Manual de Integração**

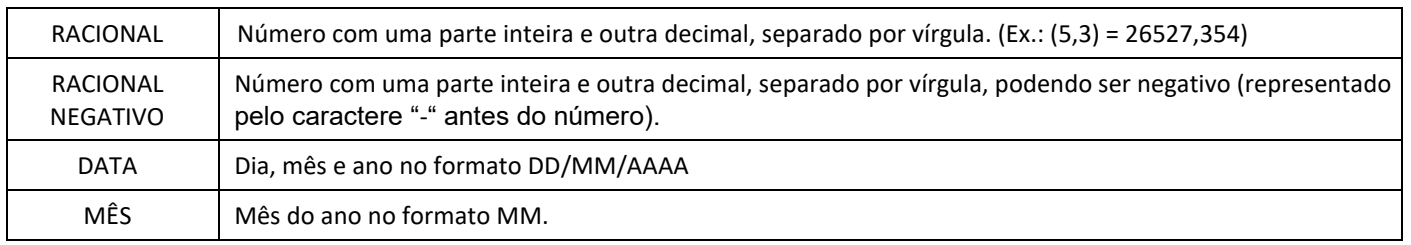

As informações em XML deverão seguir as definições do schema DAPE.xsd, que possui as seguintes definições de leiaute:

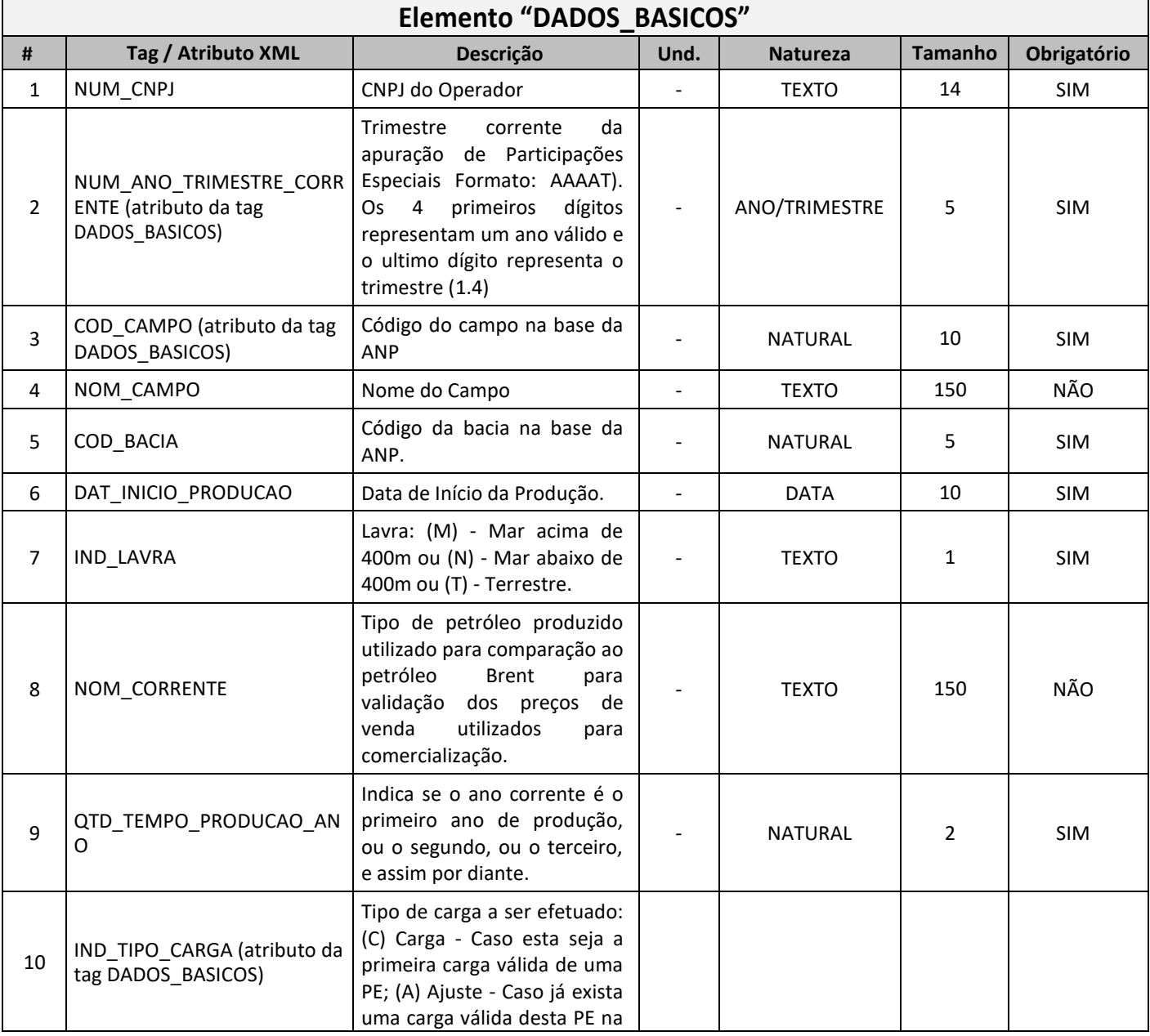

![](_page_16_Picture_0.jpeg)

![](_page_16_Picture_38.jpeg)

![](_page_17_Picture_0.jpeg)

# **Manual de Integração**

![](_page_17_Picture_328.jpeg)

*©Todososdireitosreservados–proibidaareproduçãooutransmissãoparcialouintegral do layout deste documento sem prévia autorização formal da Gerência de Tecnologia da Secretaria de Fazenda do Estado do ES*

![](_page_18_Picture_0.jpeg)

![](_page_18_Picture_382.jpeg)

![](_page_18_Picture_383.jpeg)

![](_page_19_Picture_0.jpeg)

# **Manual de Integração**

![](_page_19_Picture_431.jpeg)

![](_page_19_Picture_432.jpeg)

*©Todososdireitosreservados–proibidaareproduçãooutransmissãoparcialouintegral do layout deste documento sem prévia autorização formal da Gerência de Tecnologia da Secretaria de Fazenda do Estado do ES*

![](_page_20_Picture_0.jpeg)

# **Manual de Integração**

![](_page_20_Picture_428.jpeg)

![](_page_20_Picture_429.jpeg)

*©Todososdireitosreservados–proibidaareproduçãooutransmissãoparcialouintegral do layout deste documento sem prévia autorização formal da Gerência de Tecnologia da Secretaria de Fazenda do Estado do ES*

![](_page_21_Picture_0.jpeg)

![](_page_21_Picture_346.jpeg)

![](_page_22_Picture_0.jpeg)

![](_page_22_Picture_355.jpeg)

![](_page_23_Picture_0.jpeg)

![](_page_23_Picture_370.jpeg)

![](_page_24_Picture_0.jpeg)

# **Manual de Integração**

![](_page_24_Picture_362.jpeg)

*©Todososdireitosreservados–proibidaareproduçãooutransmissãoparcialouintegral do layout deste documento sem prévia autorização formal da Gerência de Tecnologia da Secretaria de Fazenda do Estado do ES*

![](_page_25_Picture_0.jpeg)

# **Manual de Integração**

![](_page_25_Picture_273.jpeg)

#### **c) Parâmetros de saída**

O serviço retornará um objeto do tipo "*RetornoEnvio*" com as seguintes propriedades:

![](_page_25_Picture_274.jpeg)

![](_page_26_Picture_0.jpeg)

### **Manual de Integração**

#### <span id="page-26-0"></span>**Serviço "EnviarBmp.Campo"**

Serviço que possibilita o envio das informações referentes ao Boletim Mensal de Produção – BMP em formato XML.

#### **a) Parâmetros de entrada**

![](_page_26_Picture_196.jpeg)

#### **b) Leiaute do XML**

O leiaute do XML referente ao BMP é formado pelas seguintes estruturas (conforme especificações encontradas no documento *"Procedimento de Carga do BMP • Boletim Mensal de Produção"*  disponibilizado pela ANP):

- **a. DADOS\_BASICOS –** Neste grupo de informações devem ser preenchidos os dados básicos do BMP informado (basicamente campo, ano e mês de referência).
	- $\circ$  Quantidade de registros esperados para este grupo de informação: Mínimo: 1/ Máximo: ilimitado.
- **b. PRODUCOES\_POCO** Neste grupo de informações devem ser preenchidos os dados de produção realizada por poço do campo.
	- o Quantidade de registros esperados para este grupo de informação: 6500.
- **c. PRODUCOES\_ZONA\_PRODUTORA** Neste grupo de informações devem ser preenchidos os dados de produção por poço e por zona produtora.
	- o Quantidade de registros esperados para este grupo de informação: 6500.
- **d. INJECOES\_POCO** Neste grupo de informações devem ser preenchidos os dados de injeção realizada por poço do campo.
	- o Quantidade de registros esperados para este grupo de informação: 6500.
- **e. INJECOES\_ZONA\_PRODUTORA –** Neste grupo de informações devem ser preenchidos os

![](_page_27_Picture_0.jpeg)

### **Manual de Integração**

dados de injeção realizada por poço do campo.

- o Quantidade de registros esperados para este grupo de informação: 6500.
- **f. PRODUCOES\_CAMPO -** Neste grupo de informações devem ser preenchidos os dados de produção realizado no campo.
	- o Quantidade de registros esperados para este grupo de informação: 400.
- **g. INJECOES\_CAMPO –** Neste grupo de informações devem ser preenchidos os dados de injeção realizada no campo.
	- o Quantidade de registros esperados para este grupo de informação: 400.
- **h. VOLUMES\_MOVIMENTACAO\_CAMPO –** Neste grupo de informações devem ser preenchidos os dados de movimentação de água e gás realizada no campo.
	- o Quantidade de registros esperados para este grupo de informação: 400.
- **i. TRANSFERENCIAS\_CAMPOS –** Neste grupo de informações devem ser preenchidos os dados de transferência de fluidos entre o campo e outros, forma mais detalhada que na aba de movimentação.
	- o Quantidade de registros esperados para este grupo de informação: 400.
- **j. RESPOSTAS\_BMP\_ANTERIOR –** Neste grupo de informações devem ser preenchidas as respostas às solicitações feitas pela ANP durante análise de BMPs de meses anteriores pertencentes ao mesmo Campo que está sendo declarado.
	- o Quantidade de registros esperados para este grupo de informação: Mínimo 0 e Máximo 10.

Todas as informações do XML são definidas como sendo de um e apenas uma natureza. A tabela abaixo exibe a definição de cada natureza:

![](_page_27_Picture_199.jpeg)

*©Todososdireitosreservados–proibidaareproduçãooutransmissãoparcialouintegral do layout deste documento sem prévia autorização formal da Gerência de Tecnologia da Secretaria de Fazenda do Estado do ES*

![](_page_28_Picture_0.jpeg)

### **Manual de Integração**

![](_page_28_Picture_353.jpeg)

Asinformações em XML deverão seguir as definições do schema BMPCAMPO.xsd, que possui asseguintes definições de leiaute:

![](_page_28_Picture_354.jpeg)

![](_page_28_Picture_355.jpeg)

*©Todososdireitosreservados–proibidaareproduçãooutransmissãoparcialouintegral do layout deste documento sem prévia autorização formal da Gerência de Tecnologia da Secretaria de Fazenda do Estado do ES*

![](_page_29_Picture_0.jpeg)

# **Manual de Integração**

![](_page_29_Picture_429.jpeg)

![](_page_29_Picture_430.jpeg)

*©Todososdireitosreservados–proibidaareproduçãooutransmissãoparcialouintegral do layout deste documento sem prévia autorização formal da Gerência de Tecnologia da Secretaria de Fazenda do Estado do ES*

Página

30/61

![](_page_30_Picture_0.jpeg)

# **Manual de Integração**

![](_page_30_Picture_429.jpeg)

*©Todososdireitosreservados–proibidaareproduçãooutransmissãoparcialouintegral do layout deste documento sem prévia autorização formal da Gerência de Tecnologia da Secretaria de Fazenda do Estado do ES*

Página 31/61

![](_page_31_Picture_0.jpeg)

# **Manual de Integração**

![](_page_31_Picture_420.jpeg)

![](_page_31_Picture_421.jpeg)

*©Todososdireitosreservados–proibidaareproduçãooutransmissãoparcialouintegral do layout deste documento sem prévia autorização formal da Gerência de Tecnologia da Secretaria de Fazenda do Estado do ES*

Versão 2.0

Página 32/61

![](_page_32_Picture_0.jpeg)

# **Manual de Integração**

![](_page_32_Picture_425.jpeg)

![](_page_32_Picture_426.jpeg)

*©Todososdireitosreservados–proibidaareproduçãooutransmissãoparcialouintegral do layout deste documento sem prévia autorização formal da Gerência de Tecnologia da Secretaria de Fazenda do Estado do ES*

Página 33/61

![](_page_33_Picture_0.jpeg)

![](_page_33_Picture_379.jpeg)

![](_page_33_Picture_380.jpeg)

![](_page_34_Picture_0.jpeg)

![](_page_34_Picture_362.jpeg)

![](_page_35_Picture_0.jpeg)

# **Manual de Integração**

![](_page_35_Picture_420.jpeg)

*©Todososdireitosreservados–proibidaareproduçãooutransmissãoparcialouintegral do layout deste documento sem prévia autorização formal da Gerência de Tecnologia da Secretaria de Fazenda do Estado do ES*

36/61

![](_page_36_Picture_0.jpeg)

![](_page_36_Picture_427.jpeg)

![](_page_37_Picture_0.jpeg)

# **Manual de Integração**

![](_page_37_Picture_357.jpeg)

![](_page_37_Picture_358.jpeg)

#### **c) Parâmetros de saída**

O serviço retornará um objeto do tipo "*RetornoEnvio*" com as seguintes propriedades:

![](_page_37_Picture_359.jpeg)

*©Todososdireitosreservados–proibidaareproduçãooutransmissãoparcialouintegral do layout deste documento sem prévia autorização formal da Gerência de Tecnologia da Secretaria de Fazenda do Estado do ES*

![](_page_38_Picture_0.jpeg)

### **Manual de Integração**

### <span id="page-38-0"></span>**Serviço "EnviarBmp.UEP"**

Serviço que possibilita o envio das informações referentes ao Boletim Mensal de Produção – BMP em formato XML.

#### **a) Parâmetros de entrada**

![](_page_38_Picture_197.jpeg)

#### **b) Leiaute do XML**

O leiaute do XML referente ao BMP é formado pelas seguintes estruturas (conforme especificações encontradas no documento *"Procedimento de Carga do BMP • Boletim Mensal de Produção"*  disponibilizado pela ANP):

- **a. DADOS\_BASICOS –** Neste grupo de informações devem ser preenchidos os dados básicos do BMP-UEP declarado (basicamente UEP e data BMP).
	- o Quantidade de registros esperados para este grupo de informação: Mínimo: 1 / Máximo: 1.
- **b. VOLUMES\_MOVIMENTADOS** Neste grupo de informações devem ser preenchidos os dados de movimentação de petróleo, água e gás, incluindo queima.
	- o Quantidade de registros esperados para este grupo de informação: Mínimo: 1 / Máximo: 1.
- **c. TRANSFERÊNCIAS** Neste grupo de informações devem ser preenchidos os dados de transferência de fluidos entre a UEP e outras, de forma mais detalhada que na aba de movimentação.
	- o Quantidade de registros esperados para este grupo de informação: Mínimo: 0 / Máximo 250.
- **d. CAPACIDADES\_DISPONIVEIS** Neste grupo de informações devem ser preenchidos os dados de previsão de capacidades de processamento de fluidos na UEP, para o ano de referência.
	- o Quantidade de registros esperados para este grupo de informação: Mínimo: 1 /

![](_page_39_Picture_0.jpeg)

### **Manual de Integração**

Máximo: 1.

Todas as informações do XML são definidas como sendo de um e apenas uma natureza. A tabela abaixo exibe a definição de cada natureza:

![](_page_39_Picture_259.jpeg)

Asinformações em XML deverão seguir as definições do schema BMPUEP.xsd, que possui asseguintes definições de leiaute:

![](_page_39_Picture_260.jpeg)

![](_page_40_Picture_0.jpeg)

![](_page_40_Picture_581.jpeg)

![](_page_41_Picture_0.jpeg)

# **Manual de Integração**

![](_page_41_Picture_533.jpeg)

![](_page_41_Picture_534.jpeg)

![](_page_41_Picture_535.jpeg)

*©Todososdireitosreservados–proibidaareproduçãooutransmissãoparcialouintegral do layout deste documento sem prévia autorização formal da Gerência de Tecnologia da Secretaria de Fazenda do Estado do ES*

![](_page_42_Picture_0.jpeg)

### **Manual de Integração**

![](_page_42_Picture_298.jpeg)

#### **c) Parâmetros de saída**

O serviço retornará um objeto do tipo "*RetornoEnvio*" com as seguintes propriedades:

![](_page_42_Picture_299.jpeg)

### <span id="page-42-0"></span>**Serviço "ConsultarProtocolo"**

Serviço que possibilita a consulta de informações previamente transmitidas através do número de protocolo gerado pelo processo de transmissão.

**Atenção:** o mesmo certificado digital utilizado para transmissão das informações, deverá ser utilizado para consulta do protocolo.

#### **a) Parâmetros de entrada**

![](_page_42_Picture_300.jpeg)

#### **b) Parâmetros de saída**

Como retorno, o serviço retornará um objeto do tipo "RetornoConsulta" com as seguintes propriedades:

![](_page_42_Picture_301.jpeg)

*©Todososdireitosreservados–proibidaareproduçãooutransmissãoparcialouintegral do layout deste documento sem prévia autorização formal da Gerência de Tecnologia da Secretaria de Fazenda do Estado do ES*

![](_page_43_Picture_0.jpeg)

![](_page_43_Picture_101.jpeg)

![](_page_44_Picture_0.jpeg)

### **Manual de Integração**

### <span id="page-44-0"></span>**ANEXOS**

### <span id="page-44-1"></span>**ANEXO I - URLs para acesso ao Web Service**

Segue relação do Web Service em operação:

▪ Ambiente de Homologação:

### **https://homologacao.sefaz.es.gov.br/PetroleoGasWS/EnvioDocumento.asmx**

▪ Ambiente de Produção:

### **https://app.sefaz.es.gov.br/PetroleoGasWS/EnvioDocumento.asmx**

A documentação WSDL pode ser obtida pelo próprio endereço do webservice desejado adicionando ao final da URL o literal '**?wsdl**' e acessando essa URL através de um navegador Web.

#### <span id="page-44-2"></span>**ANEXO II - Relação de códigos e mensagens de retorno**

#### **a) Mensagens de erro**

![](_page_44_Picture_178.jpeg)

![](_page_45_Picture_0.jpeg)

### **Manual de Integração**

#### **b) Mensagens de sucesso**

![](_page_45_Picture_58.jpeg)

![](_page_46_Picture_0.jpeg)

### **Manual de Integração**

### <span id="page-46-0"></span>**ANEXO III - Exemplos de XML (DAPE e BMP)**

#### **a) DAPE**

```
<?xml version="1.0" encoding="utf-8"?>
<a008>
   <LISTA_DADOS_BASICOS>
       <DADOS_BASICOS NUM_ANO_TRIMESTRE_CORRENTE="20152" COD_CAMPO="7" IND_TIPO_CARGA="C">
           <NUM_CNPJ>27080571000130</NUM_CNPJ>
           <NOM_CAMPO>TESTE</NOM_CAMPO>
           <COD_BACIA>120</COD_BACIA>
           <DAT_INICIO_PRODUCAO>01/01/2013</DAT_INICIO_PRODUCAO>
           <IND_LAVRA>T</IND_LAVRA>
           <NOM_CORRENTE>TESTE_2</NOM_CORRENTE>
           <QTD_TEMPO_PRODUCAO_ANO>1</QTD_TEMPO_PRODUCAO_ANO>
           <LISTA_DADOS_RECEITA>
              <DADOS_RECEITA>
                  <MES_PERIODO>01</MES_PERIODO>
                  <MED_PODER_CALORIFICO_SPRR_OLEO>9999999999,99999</MED_PODER_CALORIFICO_SPRR_OLEO>
                  <MED_PODER_CALORIFICO_SPRR_GAS>9999999999,99999</MED_PODER_CALORIFICO_SPRR_GAS>
                  <MED_PRODUCAO_OLEO_M3>9999999999999999,99999</MED_PRODUCAO_OLEO_M3>
                  <MED_PRODUCAO_GAS_M3>9999999999999999,99999</MED_PRODUCAO_GAS_M3>
                  <VAL_REFERENCIA_OLEO>9999999999999999,99999</VAL_REFERENCIA_OLEO>
                  <VAL_REFERENCIA_GAS>9999999999999999,99999</VAL_REFERENCIA_GAS>
                  <VAL_PRODUCAO_FISCALIZADA>9999999999999999,99999</VAL_PRODUCAO_FISCALIZADA>
                  <VAL_RECEITA_PRODUCAO_OLEO>9999999999999999,99999</VAL_RECEITA_PRODUCAO_OLEO>
                  <VAL_RECEITA_PRODUCAO_GAS>9999999999999999,99999</VAL_RECEITA_PRODUCAO_GAS>
                  <VAL_TOTAL_RECEITA_PRODUCAO>9999999999999999,99999</VAL_TOTAL_RECEITA_PRODUCAO>
              </DADOS_RECEITA>
              <DADOS_RECEITA>
                  <MES_PERIODO>02</MES_PERIODO>
                  <MED_PODER_CALORIFICO_SPRR_OLEO>9999999999,99999</MED_PODER_CALORIFICO_SPRR_OLEO>
                  <MED_PODER_CALORIFICO_SPRR_GAS>9999999999,99999</MED_PODER_CALORIFICO_SPRR_GAS>
                  <MED_PRODUCAO_OLEO_M3>9999999999999999,99999</MED_PRODUCAO_OLEO_M3>
                  <MED_PRODUCAO_GAS_M3>9999999999999999,99999</MED_PRODUCAO_GAS_M3>
                  <VAL_REFERENCIA_OLEO>9999999999999999,99999</VAL_REFERENCIA_OLEO>
                  <VAL_REFERENCIA_GAS>9999999999999999,99999</VAL_REFERENCIA_GAS>
                  <VAL_PRODUCAO_FISCALIZADA>9999999999999999,99999</VAL_PRODUCAO_FISCALIZADA>
                  <VAL_RECEITA_PRODUCAO_OLEO>9999999999999999,99999</VAL_RECEITA_PRODUCAO_OLEO>
                  <VAL_RECEITA_PRODUCAO_GAS>9999999999999999,99999</VAL_RECEITA_PRODUCAO_GAS>
                  <VAL_TOTAL_RECEITA_PRODUCAO>9999999999999999,99999</VAL_TOTAL_RECEITA_PRODUCAO>
              </DADOS_RECEITA>
              <DADOS_RECEITA>
                  <MES_PERIODO>03</MES_PERIODO>
                  <MED_PODER_CALORIFICO_SPRR_OLEO>9999999999,99999</MED_PODER_CALORIFICO_SPRR_OLEO>
```
![](_page_47_Picture_1.jpeg)

**GOVERNO DO ESTADO**<br>DO ESPÍRITO SANTO

### **Manual de Integração**

**<MED\_PODER\_CALORIFICO\_SPRR\_GAS>9999999999,99999</MED\_PODER\_CALORIFICO\_SPRR\_GAS> <MED\_PRODUCAO\_OLEO\_M3>9999999999999999,99999</MED\_PRODUCAO\_OLEO\_M3> <MED\_PRODUCAO\_GAS\_M3>9999999999999999,99999</MED\_PRODUCAO\_GAS\_M3> <VAL\_REFERENCIA\_OLEO>9999999999999999,99999</VAL\_REFERENCIA\_OLEO> <VAL\_REFERENCIA\_GAS>9999999999999999,99999</VAL\_REFERENCIA\_GAS> <VAL\_PRODUCAO\_FISCALIZADA>9999999999999999,99999</VAL\_PRODUCAO\_FISCALIZADA> <VAL\_RECEITA\_PRODUCAO\_OLEO>9999999999999999,99999</VAL\_RECEITA\_PRODUCAO\_OLEO> <VAL\_RECEITA\_PRODUCAO\_GAS>9999999999999999,99999</VAL\_RECEITA\_PRODUCAO\_GAS> <VAL\_TOTAL\_RECEITA\_PRODUCAO>9999999999999999,99999</VAL\_TOTAL\_RECEITA\_PRODUCAO> </DADOS\_RECEITA> </LISTA\_DADOS\_RECEITA> <LISTA\_DEDUCOES\_MENSAIS> <DEDUCOES\_MENSAIS> <MES\_PERIODO>01</MES\_PERIODO> <VAL\_ROYALTIES>9999999999,99</VAL\_ROYALTIES> <VAL\_PAGAMENTO\_AREA>9999999999,99</VAL\_PAGAMENTO\_AREA> <VAL\_PAGAMENTO\_PROPRIETARIO>9999999999,99</VAL\_PAGAMENTO\_PROPRIETARIO> <VAL\_PESQUISA\_CONCESSIONARIO>9999999999,99</VAL\_PESQUISA\_CONCESSIONARIO> <VAL\_PESQUISA\_OUTROS>9999999999,99</VAL\_PESQUISA\_OUTROS> <VAL\_CUSTO\_OPERACIONAL\_POCO>9999999999,99</VAL\_CUSTO\_OPERACIONAL\_POCO> <VAL\_CUSTO\_COLETA\_PRODUCAO>9999999999,99</VAL\_CUSTO\_COLETA\_PRODUCAO> <VAL\_CUSTO\_ARRNO\_UNIDADE\_PRDCO>9999999999,99</VAL\_CUSTO\_ARRNO\_UNIDADE\_PRDCO> <VAL\_CUSTO\_UTILIDADES>9999999999,99</VAL\_CUSTO\_UTILIDADES> <VAL\_CUSTO\_ESCOAMENTO\_PRDCO>9999999999,99</VAL\_CUSTO\_ESCOAMENTO\_PRDCO> <VAL\_CUSTO\_SEGURANCA\_OPRCL>9999999999,99</VAL\_CUSTO\_SEGURANCA\_OPRCL> <VAL\_CUSTO\_PROTECAO\_AMBIENTAL>9999999999,99</VAL\_CUSTO\_PROTECAO\_AMBIENTAL> <VAL\_CUSTO\_ADMINISTRATIVO\_DRTO>9999999999,99</VAL\_CUSTO\_ADMINISTRATIVO\_DRTO> <VAL\_CUSTO\_ADMINISTRATIVO\_INDRO>9999999999,99</VAL\_CUSTO\_ADMINISTRATIVO\_INDRO> <VAL\_CUSTO\_APOIO\_OPERACIONAL>9999999999,99</VAL\_CUSTO\_APOIO\_OPERACIONAL> <VAL\_AMORTIZACAO\_GASTOS>9999999999,99</VAL\_AMORTIZACAO\_GASTOS> <VAL\_DEPRECIACAO\_POCOS>9999999999,99</VAL\_DEPRECIACAO\_POCOS> <VAL\_DEPRECIACAO\_BENS>9999999999,99</VAL\_DEPRECIACAO\_BENS> <VAL\_OUTROS\_GASTOS>9999999999,99</VAL\_OUTROS\_GASTOS> </DEDUCOES\_MENSAIS> <DEDUCOES\_MENSAIS> <MES\_PERIODO>02</MES\_PERIODO> <VAL\_ROYALTIES>9999999999,99</VAL\_ROYALTIES> <VAL\_PAGAMENTO\_AREA>9999999999,99</VAL\_PAGAMENTO\_AREA> <VAL\_PAGAMENTO\_PROPRIETARIO>9999999999,99</VAL\_PAGAMENTO\_PROPRIETARIO> <VAL\_PESQUISA\_CONCESSIONARIO>9999999999,99</VAL\_PESQUISA\_CONCESSIONARIO> <VAL\_PESQUISA\_OUTROS>9999999999,99</VAL\_PESQUISA\_OUTROS> <VAL\_CUSTO\_OPERACIONAL\_POCO>9999999999,99</VAL\_CUSTO\_OPERACIONAL\_POCO> <VAL\_CUSTO\_COLETA\_PRODUCAO>9999999999,99</VAL\_CUSTO\_COLETA\_PRODUCAO> <VAL\_CUSTO\_ARRNO\_UNIDADE\_PRDCO>9999999999,99</VAL\_CUSTO\_ARRNO\_UNIDADE\_PRDCO> <VAL\_CUSTO\_UTILIDADES>9999999999,99</VAL\_CUSTO\_UTILIDADES>**

![](_page_48_Picture_1.jpeg)

**GOVERNO DO ESTADO**<br>DO ESPÍRITO SANTO

### **Manual de Integração**

**<VAL\_CUSTO\_ESCOAMENTO\_PRDCO>9999999999,99</VAL\_CUSTO\_ESCOAMENTO\_PRDCO> <VAL\_CUSTO\_SEGURANCA\_OPRCL>9999999999,99</VAL\_CUSTO\_SEGURANCA\_OPRCL> <VAL\_CUSTO\_PROTECAO\_AMBIENTAL>9999999999,99</VAL\_CUSTO\_PROTECAO\_AMBIENTAL> <VAL\_CUSTO\_ADMINISTRATIVO\_DRTO>9999999999,99</VAL\_CUSTO\_ADMINISTRATIVO\_DRTO> <VAL\_CUSTO\_ADMINISTRATIVO\_INDRO>9999999999,99</VAL\_CUSTO\_ADMINISTRATIVO\_INDRO> <VAL\_CUSTO\_APOIO\_OPERACIONAL>9999999999,99</VAL\_CUSTO\_APOIO\_OPERACIONAL> <VAL\_AMORTIZACAO\_GASTOS>9999999999,99</VAL\_AMORTIZACAO\_GASTOS> <VAL\_DEPRECIACAO\_POCOS>9999999999,99</VAL\_DEPRECIACAO\_POCOS> <VAL\_DEPRECIACAO\_BENS>9999999999,99</VAL\_DEPRECIACAO\_BENS> <VAL\_OUTROS\_GASTOS>9999999999,99</VAL\_OUTROS\_GASTOS> </DEDUCOES\_MENSAIS> <DEDUCOES\_MENSAIS> <MES\_PERIODO>03</MES\_PERIODO> <VAL\_ROYALTIES>9999999999,99</VAL\_ROYALTIES> <VAL\_PAGAMENTO\_AREA>9999999999,99</VAL\_PAGAMENTO\_AREA> <VAL\_PAGAMENTO\_PROPRIETARIO>9999999999,99</VAL\_PAGAMENTO\_PROPRIETARIO> <VAL\_PESQUISA\_CONCESSIONARIO>9999999999,99</VAL\_PESQUISA\_CONCESSIONARIO> <VAL\_PESQUISA\_OUTROS>9999999999,99</VAL\_PESQUISA\_OUTROS> <VAL\_CUSTO\_OPERACIONAL\_POCO>9999999999,99</VAL\_CUSTO\_OPERACIONAL\_POCO> <VAL\_CUSTO\_COLETA\_PRODUCAO>9999999999,99</VAL\_CUSTO\_COLETA\_PRODUCAO> <VAL\_CUSTO\_ARRNO\_UNIDADE\_PRDCO>9999999999,99</VAL\_CUSTO\_ARRNO\_UNIDADE\_PRDCO> <VAL\_CUSTO\_UTILIDADES>9999999999,99</VAL\_CUSTO\_UTILIDADES> <VAL\_CUSTO\_ESCOAMENTO\_PRDCO>9999999999,99</VAL\_CUSTO\_ESCOAMENTO\_PRDCO> <VAL\_CUSTO\_SEGURANCA\_OPRCL>9999999999,99</VAL\_CUSTO\_SEGURANCA\_OPRCL> <VAL\_CUSTO\_PROTECAO\_AMBIENTAL>9999999999,99</VAL\_CUSTO\_PROTECAO\_AMBIENTAL> <VAL\_CUSTO\_ADMINISTRATIVO\_DRTO>9999999999,99</VAL\_CUSTO\_ADMINISTRATIVO\_DRTO> <VAL\_CUSTO\_ADMINISTRATIVO\_INDRO>9999999999,99</VAL\_CUSTO\_ADMINISTRATIVO\_INDRO> <VAL\_CUSTO\_APOIO\_OPERACIONAL>9999999999,99</VAL\_CUSTO\_APOIO\_OPERACIONAL> <VAL\_AMORTIZACAO\_GASTOS>9999999999,99</VAL\_AMORTIZACAO\_GASTOS> <VAL\_DEPRECIACAO\_POCOS>9999999999,99</VAL\_DEPRECIACAO\_POCOS> <VAL\_DEPRECIACAO\_BENS>9999999999,99</VAL\_DEPRECIACAO\_BENS> <VAL\_OUTROS\_GASTOS>9999999999,99</VAL\_OUTROS\_GASTOS> </DEDUCOES\_MENSAIS> </LISTA\_DEDUCOES\_MENSAIS> <LISTA\_DEDUCOES\_TRIMESTRAIS> <DEDUCOES\_TRIMESTRAIS> <VAL\_BONUS\_ASSINATURA>9999999999,99</VAL\_BONUS\_ASSINATURA> <VAL\_CUSTO\_INVESTIMENTO\_PRDCO>9999999999,99</VAL\_CUSTO\_INVESTIMENTO\_PRDCO> <VAL\_PROVISAO\_GASTO\_ABANDONO>9999999999,99</VAL\_PROVISAO\_GASTO\_ABANDONO> </DEDUCOES\_TRIMESTRAIS> </LISTA\_DEDUCOES\_TRIMESTRAIS> <LISTA\_RECEITA\_LIQUIDA\_PE> <RECEITA\_LIQUIDA\_PE> <VAL\_RECEITA\_PRODUCAO>9999999999,99</VAL\_RECEITA\_PRODUCAO> <VAL\_ADICOES\_BASE\_CALCULO>9999999999,99</VAL\_ADICOES\_BASE\_CALCULO>**

![](_page_49_Picture_1.jpeg)

**GOVERNO DO ESTADO**<br>DO ESPÍRITO SANTO

**Manual de Integração**

**<VAL\_BASE\_CALCULO\_NEGATIVA>9999999999,99</VAL\_BASE\_CALCULO\_NEGATIVA> <VAL\_TOTAL\_RECEITA>9999999999,99</VAL\_TOTAL\_RECEITA> <VAL\_ESTADOS\_MUNICIPIOS>9999999999,99</VAL\_ESTADOS\_MUNICIPIOS> <VAL\_MME\_MMA>9999999999,99</VAL\_MME\_MMA> <VAL\_FUNDO\_SOCIAL>9999999999,99</VAL\_FUNDO\_SOCIAL> <VAL\_TOTAL\_A\_RECOLHER>9999999999,99</VAL\_TOTAL\_A\_RECOLHER> <DSC\_JUSTIFICATIVA /> </RECEITA\_LIQUIDA\_PE> </LISTA\_RECEITA\_LIQUIDA\_PE> <LISTA\_JUSTIFICATIVA\_VAL\_NEGATIVOS> <JUSTIFICATIVA\_VAL\_NEGATIVOS> <DSC\_ROYALTIES\_MES\_1>DSC\_ROYALTIES\_MES\_1</DSC\_ROYALTIES\_MES\_1> <DSC\_ROYALTIES\_MES\_2>DSC\_ROYALTIES\_MES\_2</DSC\_ROYALTIES\_MES\_2> <DSC\_ROYALTIES\_MES\_3>DSC\_ROYALTIES\_MES\_3</DSC\_ROYALTIES\_MES\_3> <DSC\_PGMNO\_OCPCO\_AREA\_MES\_1>DSC\_PGMNO\_OCPCO\_AREA\_MES\_1</DSC\_PGMNO\_OCPCO\_A REA\_MES\_1> <DSC\_PGMNO\_OCPCO\_AREA\_MES\_2>DSC\_PGMNO\_OCPCO\_AREA\_MES\_2</DSC\_PGMNO\_OCPCO\_A REA\_MES\_2> <DSC\_PGMNO\_OCPCO\_AREA\_MES\_3>DSC\_PGMNO\_OCPCO\_AREA\_MES\_3</DSC\_PGMNO\_OCPCO\_A REA\_MES\_3> <DSC\_PGMNO\_PRPRS\_TERRA\_MES\_1>DSC\_PGMNO\_PRPRS\_TERRA\_MES\_1</DSC\_PGMNO\_PRPRS\_T ERRA\_MES\_1> <DSC\_PGMNO\_PRPRS\_TERRA\_MES\_2>DSC\_PGMNO\_PRPRS\_TERRA\_MES\_2</DSC\_PGMNO\_PRPRS\_T ERRA\_MES\_2> <DSC\_PGMNO\_PRPRS\_TERRA\_MES\_3>DSC\_PGMNO\_PRPRS\_TERRA\_MES\_3</DSC\_PGMNO\_PRPRS\_T ERRA\_MES\_3> <DSC\_CONCESSIONARIO\_MES\_1>DSC\_CONCESSIONARIO\_MES\_1</DSC\_CONCESSIONARIO\_MES\_1> <DSC\_CONCESSIONARIO\_MES\_2>DSC\_CONCESSIONARIO\_MES\_2</DSC\_CONCESSIONARIO\_MES\_2> <DSC\_CONCESSIONARIO\_MES\_3>DSC\_CONCESSIONARIO\_MES\_3</DSC\_CONCESSIONARIO\_MES\_3> <DSC\_OUTRAS\_MES\_1>DSC\_OUTRAS\_MES\_1</DSC\_OUTRAS\_MES\_1> <DSC\_OUTRAS\_MES\_2>DSC\_OUTRAS\_MES\_2</DSC\_OUTRAS\_MES\_2> <DSC\_OUTRAS\_MES\_3>DSC\_OUTRAS\_MES\_3</DSC\_OUTRAS\_MES\_3> <DSC\_POCOS\_MES\_1>DSC\_POCOS\_MES\_1</DSC\_POCOS\_MES\_1> <DSC\_POCOS\_MES\_2>DSC\_POCOS\_MES\_2</DSC\_POCOS\_MES\_2> <DSC\_POCOS\_MES\_3>DSC\_POCOS\_MES\_3</DSC\_POCOS\_MES\_3> <DSC\_SSTMA\_COLETA\_PRDCO\_MES\_1>DSC\_SSTMA\_COLETA\_PRDCO</DSC\_SSTMA\_COLETA\_PRDCO\_MES\_1> <DSC\_SSTMA\_COLETA\_PRDCO\_MES\_2>DSC\_SSTMA\_COLETA\_PRDCO</DSC\_SSTMA\_COLETA\_PRDCO\_MES\_2> <DSC\_SSTMA\_COLETA\_PRDCO\_MES\_3>DSC\_SSTMA\_COLETA\_PRDCO</DSC\_SSTMA\_COLETA\_PRDCO\_MES\_3> <DSC\_ARRNO\_AFRTO\_PRDCO\_MES\_1>DSC\_ARRNO\_AFRTO\_PRDCO\_MES\_1</DSC\_ARRNO\_AFRTO\_PRDCO\_MES\_1> <DSC\_ARRNO\_AFRTO\_PRDCO\_MES\_2>DSC\_ARRNO\_AFRTO\_PRDCO\_MES\_2</DSC\_ARRNO\_AFRTO\_PRDCO\_MES\_2> <DSC\_ARRNO\_AFRTO\_PRDCO\_MES\_3>DSC\_ARRNO\_AFRTO\_PRDCO\_MES\_3</DSC\_ARRNO\_AFRTO\_PRDCO\_MES\_3> <DSC\_PLANTAS\_PRCSO\_UTLDE\_MES\_1>DSC\_PLANTAS\_PRCSO\_UTLDE</DSC\_PLANTAS\_PRCSO\_UTLDE\_MES\_1> <DSC\_PLANTAS\_PRCSO\_UTLDE\_MES\_2>DSC\_PLANTAS\_PRCSO\_UTLDE </DSC\_PLANTAS\_PRCSO\_UTLDE\_MES\_2> <DSC\_PLANTAS\_PRCSO\_UTLDE\_MES\_3>DSC\_PLANTAS\_PRCSO\_UTLDE</DSC\_PLANTAS\_PRCSO\_UTLDE\_MES\_3> <DSC\_ESCMO\_PRODUCAO\_MES\_1>DSC\_ESCMO\_PRODUCAO\_MES\_1</DSC\_ESCMO\_PRODUCAO\_MES\_1> <DSC\_ESCMO\_PRODUCAO\_MES\_2>DSC\_ESCMO\_PRODUCAO\_MES\_2</DSC\_ESCMO\_PRODUCAO\_MES\_2>**

![](_page_50_Picture_1.jpeg)

![](_page_50_Picture_2.jpeg)

### **Manual de Integração**

**<DSC\_ESCMO\_PRODUCAO\_MES\_3>DSC\_ESCMO\_PRODUCAO\_MES\_3</DSC\_ESCMO\_PRODUCAO\_MES\_3> <DSC\_SEGURANCA\_OPRCL\_MES\_1>DSC\_SEGURANCA\_OPRCL\_MES\_1</DSC\_SEGURANCA\_OPRCL\_MES\_1> <DSC\_SEGURANCA\_OPRCL\_MES\_2>DSC\_SEGURANCA\_OPRCL\_MES\_2</DSC\_SEGURANCA\_OPRCL\_MES\_2> <DSC\_SEGURANCA\_OPRCL\_MES\_3>DSC\_SEGURANCA\_OPRCL\_MES\_3</DSC\_SEGURANCA\_OPRCL\_MES\_3> <DSC\_PROTECAO\_AMBNL\_MES\_1>DSC\_PROTECAO\_AMBNL\_MES\_1</DSC\_PROTECAO\_AMBNL\_MES\_1> <DSC\_PROTECAO\_AMBNL\_MES\_2>DSC\_PROTECAO\_AMBNL\_MES\_2</DSC\_PROTECAO\_AMBNL\_MES\_2> <DSC\_PROTECAO\_AMBNL\_MES\_3>DSC\_PROTECAO\_AMBNL\_MES\_3</DSC\_PROTECAO\_AMBNL\_MES\_3> <DSC\_ADMNS\_DIRETOS\_MES\_1>DSC\_ADMNS\_DIRETOS\_MES\_1</DSC\_ADMNS\_DIRETOS\_MES\_1> <DSC\_ADMNS\_DIRETOS\_MES\_2>DSC\_ADMNS\_DIRETOS\_MES\_2</DSC\_ADMNS\_DIRETOS\_MES\_2> <DSC\_ADMNS\_DIRETOS\_MES\_3>DSC\_ADMNS\_DIRETOS\_MES\_3</DSC\_ADMNS\_DIRETOS\_MES\_3> <DSC\_ADMNS\_INDIRETOS\_MES\_1>DSC\_ADMNS\_INDIRETOS\_MES\_1</DSC\_ADMNS\_INDIRETOS\_MES\_1> <DSC\_ADMNS\_INDIRETOS\_MES\_2>DSC\_ADMNS\_INDIRETOS\_MES\_2</DSC\_ADMNS\_INDIRETOS\_MES\_2> <DSC\_ADMNS\_INDIRETOS\_MES\_3>DSC\_ADMNS\_INDIRETOS\_MES\_3</DSC\_ADMNS\_INDIRETOS\_MES\_3> <DSC\_APOIO\_OPRCL\_MES\_1>DSC\_APOIO\_OPRCL\_MES\_1</DSC\_APOIO\_OPRCL\_MES\_1> <DSC\_APOIO\_OPRCL\_MES\_2>DSC\_APOIO\_OPRCL\_MES\_2</DSC\_APOIO\_OPRCL\_MES\_2> <DSC\_APOIO\_OPRCL\_MES\_3>DSC\_APOIO\_OPRCL\_MES\_3</DSC\_APOIO\_OPRCL\_MES\_3> <DSC\_AMRTO\_MES\_1>DSC\_AMRTO\_MES\_1</DSC\_AMRTO\_MES\_1> <DSC\_AMRTO\_MES\_2>DSC\_AMRTO\_MES\_2</DSC\_AMRTO\_MES\_2> <DSC\_AMRTO\_MES\_3>DSC\_AMRTO\_MES\_3</DSC\_AMRTO\_MES\_3> <DSC\_DPRCO\_POCOS\_MES\_1>DSC\_DPRCO\_POCOS\_MES\_1</DSC\_DPRCO\_POCOS\_MES\_1> <DSC\_DPRCO\_POCOS\_MES\_2>DSC\_DPRCO\_POCOS\_MES\_2</DSC\_DPRCO\_POCOS\_MES\_2> <DSC\_DPRCO\_POCOS\_MES\_3>DSC\_DPRCO\_POCOS\_MES\_3</DSC\_DPRCO\_POCOS\_MES\_3> <DSC\_DPRCO\_BENS\_MES\_1>DSC\_DPRCO\_BENS\_MES\_1</DSC\_DPRCO\_BENS\_MES\_1> <DSC\_DPRCO\_BENS\_MES\_2>DSC\_DPRCO\_BENS\_MES\_2</DSC\_DPRCO\_BENS\_MES\_2> <DSC\_DPRCO\_BENS\_MES\_3>DSC\_DPRCO\_BENS\_MES\_3</DSC\_DPRCO\_BENS\_MES\_3> <DSC\_OUTROS\_GASTOS\_MES\_1>DSC\_OUTROS\_GASTOS\_MES\_1</DSC\_OUTROS\_GASTOS\_MES\_1> <DSC\_OUTROS\_GASTOS\_MES\_2>DSC\_OUTROS\_GASTOS\_MES\_2</DSC\_OUTROS\_GASTOS\_MES\_2> <DSC\_OUTROS\_GASTOS\_MES\_3>DSC\_OUTROS\_GASTOS\_MES\_3</DSC\_OUTROS\_GASTOS\_MES\_3> <DSC\_BONUS\_ASSINATURA>DSC\_BONUS\_ASSINATURA</DSC\_BONUS\_ASSINATURA> <DSC\_CUSTO\_INVESTIMENTO\_EXPLO>DSC\_CUSTO\_INVESTIMENTO\_EXPL</DSC\_CUSTO\_INVESTIMENTO\_EXPLO> <DSC\_PROVISAO\_GASTO\_ABANDONO>DSC\_PROVISAO\_GASTO\_ABANDONO</DSC\_PROVISAO\_GASTO\_ABANDONO> </JUSTIFICATIVA\_VAL\_NEGATIVOS>**

**</LISTA\_JUSTIFICATIVA\_VAL\_NEGATIVOS>**

**</DADOS\_BASICOS>**

**</LISTA\_DADOS\_BASICOS> </a008>**

#### **b) BMP-CAMPO**

**<?xml version="1.0" encoding="utf-8"?> <a025> <BOLETIM\_MENSAL\_PRODUCAO\_CAMPO> <BMP\_CAMPO IND\_TIPO\_CARGA="C"> <CODIGO\_CAMPO>9999999999</CODIGO\_CAMPO> <DAT\_ANO\_MES>202301</DAT\_ANO\_MES>**

*©Todososdireitosreservados–proibidaareproduçãooutransmissãoparcialouintegral do layout deste documento sem prévia autorização formal da Gerência de Tecnologia da Secretaria de Fazenda do Estado do ES*

![](_page_51_Picture_1.jpeg)

**GOVERNO DO ESTADO**<br>DO ESPÍRITO SANTO

### **Manual de Integração**

**<NUM\_GRAU\_API>9999999999.99999</NUM\_GRAU\_API> <VAL\_PODER\_CALORIFICO\_GAS>9999999999.99999</VAL\_PODER\_CALORIFICO\_GAS> <COD\_CNPJ\_EMPRESA>27080571000130</COD\_CNPJ\_EMPRESA> <PRODUCOES\_POCO> <PRODUCAO\_POCO> <COD\_CADASTRO\_POCO>999999999999</COD\_CADASTRO\_POCO> <VOL\_OLEO>99999999.999</VOL\_OLEO> <VOL\_CONDENSADO>99999999.999</VOL\_CONDENSADO> <VOL\_GAS\_ASSOCIADO>99999999.999</VOL\_GAS\_ASSOCIADO> <VOL\_GAS\_NAO\_ASSOCIADO>99999999.999</VOL\_GAS\_NAO\_ASSOCIADO> <VOL\_GAS\_ROYALTIES>99999999.999</VOL\_GAS\_ROYALTIES> <VOL\_AGUA>99999999.999</VOL\_AGUA> <PERCENTUAL\_CO2>100.00</PERCENTUAL\_CO2> <PPM\_H2S>0.00</PPM\_H2S> <PERCENTUAL\_N2>100.00</PERCENTUAL\_N2> <TEMPO\_PRODUCAO>999.99</TEMPO\_PRODUCAO> <COD\_INSTALACAO\_DESTINO>999999</COD\_INSTALACAO\_DESTINO> <VOL\_GAS\_LIFT>99999999.999</VOL\_GAS\_LIFT> <MED\_PRESSAO\_CABECA>0000.00</MED\_PRESSAO\_CABECA> <IND\_GAS\_MEDIDO>N</IND\_GAS\_MEDIDO> <IND\_REGIME\_OPERACAO>1</IND\_REGIME\_OPERACAO> </PRODUCAO\_POCO> </PRODUCOES\_POCO> <PRODUCOES\_ZONA\_PRODUTORA> <PRODUCAO\_ZONA\_PRODUTORA> <COD\_CADASTRO\_POCO>COD\_CADASTRO</COD\_CADASTRO\_POCO> <COD\_ZONA\_PRODUTORA>9999999999</COD\_ZONA\_PRODUTORA> <VOL\_OLEO>99999999.999</VOL\_OLEO> <VOL\_CONDENSADO>99999999.999</VOL\_CONDENSADO> <VOL\_GAS\_ASSOCIADO>99999999.999</VOL\_GAS\_ASSOCIADO> <VOL\_GAS\_NAO\_ASSOCIADO>99999999.999</VOL\_GAS\_NAO\_ASSOCIADO> <VOL\_AGUA>99999999.999</VOL\_AGUA> <PERCENTUAL\_CO2>100.00</PERCENTUAL\_CO2> <PPM\_H2S>0.00</PPM\_H2S> <PERCENTUAL\_N2>100.00</PERCENTUAL\_N2> <MED\_PRESSAO\_FUNDO\_FLUXO>0.00</MED\_PRESSAO\_FUNDO\_FLUXO> <VAL\_PROF\_PRESSAO\_FUNDO\_FLUXO>99999999.999</VAL\_PROF\_PRESSAO\_FUNDO\_FLUXO> <MED\_PRESSAO\_ESTATICA>0.00</MED\_PRESSAO\_ESTATICA> <VAL\_PROF\_REG\_PRESSAO\_ESTATICA>99999999.999</VAL\_PROF\_REG\_PRESSAO\_ESTATICA> <IND\_TIPO\_TESTE>1</IND\_TIPO\_TESTE> <VAL\_PROF\_REF\_PRESSAO\_ESTATICA>99999999.999</VAL\_PROF\_REF\_PRESSAO\_ESTATICA> </PRODUCAO\_ZONA\_PRODUTORA> </PRODUCOES\_ZONA\_PRODUTORA> <INJECOES\_POCO> <INJECAO\_POCO>**

**<COD\_CADASTRO\_POCO>COD\_CADASTRO</COD\_CADASTRO\_POCO>**

#### **<VOL\_GAS\_INJETADO\_ESTOCAGEM>99999999.999</VOL\_GAS\_INJETADO\_ESTOCAGEM>**

*©Todososdireitosreservados–proibidaareproduçãooutransmissãoparcialouintegral do layout deste documento sem prévia autorização formal da Gerência de Tecnologia da Secretaria de Fazenda do Estado do ES*

![](_page_52_Picture_0.jpeg)

### **Manual de Integração**

**<VOL\_GAS\_INJETADO\_REC>99999999.999</VOL\_GAS\_INJETADO\_REC>**

**<VOL\_AGUA\_INJ\_RECUP\_SECUND>99999999.999</VOL\_AGUA\_INJ\_RECUP\_SECUND> <VOL\_AGUA\_INJ\_DESCARTE>99999999.999</VOL\_AGUA\_INJ\_DESCARTE> <PERCENTUAL\_CO2\_INJETADO>0.00</PERCENTUAL\_CO2\_INJETADO> <PERCENTUAL\_N2\_INJETADO>0.00</PERCENTUAL\_N2\_INJETADO> <MASSA\_VAPOR\_INJETADO>99999999.999</MASSA\_VAPOR\_INJETADO> <VOL\_POLIMEROS\_INJETADO>99999999.999</VOL\_POLIMEROS\_INJETADO> <VOL\_SOLVENTE\_INJETADO>99999999.999</VOL\_SOLVENTE\_INJETADO> <VOL\_OUTROS\_INJETADO>99999999.999</VOL\_OUTROS\_INJETADO> <TEMPO\_OPERACAO>000.00</TEMPO\_OPERACAO> <COD\_INSTALACAO\_ORIGEM>999999</COD\_INSTALACAO\_ORIGEM> <MED\_PRESSAO\_SUPERFICIE>0000.00</MED\_PRESSAO\_SUPERFICIE> <OBSERVACOES>OBSERVACAO</OBSERVACOES> </INJECAO\_POCO> </INJECOES\_POCO> <INJECOES\_ZONA\_PRODUTORA> <INJECAO\_ZONA\_PRODUTORA> <COD\_CADASTRO\_POCO>COD\_CADASTRO</COD\_CADASTRO\_POCO> <COD\_ZONA\_PRODUTORA>9999999999</COD\_ZONA\_PRODUTORA> <VOL\_GAS\_INJETADO\_ESTOCAGEM>99999999.999</VOL\_GAS\_INJETADO\_ESTOCAGEM> <VOL\_GAS\_INJETADO\_REC>99999999.999</VOL\_GAS\_INJETADO\_REC> <VOL\_AGUA\_INJ\_RECUP\_SECUND>99999999.999</VOL\_AGUA\_INJ\_RECUP\_SECUND> <VOL\_AGUA\_INJ\_DESCARTE>99999999.999</VOL\_AGUA\_INJ\_DESCARTE> <PERCENTUAL\_CO2\_INJETADO>100.00</PERCENTUAL\_CO2\_INJETADO> <PERCENTUAL\_N2\_INJETADO>100.00</PERCENTUAL\_N2\_INJETADO> <MASSA\_VAPOR\_INJETADO>99999999.999</MASSA\_VAPOR\_INJETADO> <VOL\_POLIMEROS\_INJETADO>99999999.999</VOL\_POLIMEROS\_INJETADO> <VOL\_SOLVENTE\_INJETADO>99999999.999</VOL\_SOLVENTE\_INJETADO> <VOL\_OUTROS\_INJETADO>99999999.999</VOL\_OUTROS\_INJETADO> <MED\_PRESSAO\_CANHONEADOS>0000.00</MED\_PRESSAO\_CANHONEADOS> </INJECAO\_ZONA\_PRODUTORA> </INJECOES\_ZONA\_PRODUTORA> <PRODUCOES\_CAMPO> <PRODUCAO\_CAMPO> <VOL\_PROD\_REAL\_OLEO>99999999.999</VOL\_PROD\_REAL\_OLEO> <VOL\_PROD\_REAL\_COND>99999999.999</VOL\_PROD\_REAL\_COND> <DSC\_JUSTIFICATIVA\_PETROLEO>DSC\_JUSTIVICATIVA\_PETROLEO</DSC\_JUSTIFICATIVA\_PETROLEO> <VOL\_PROD\_REAL\_GAS\_ASSOC>136.769</VOL\_PROD\_REAL\_GAS\_ASSOC> <VOL\_PROD\_REAL\_GAS\_N\_ASSOC>99999999.999</VOL\_PROD\_REAL\_GAS\_N\_ASSOC> <DSC\_JUSTIFICATIVA\_GAS>DSC\_JUSTIFICATIVA\_GAS</DSC\_JUSTIFICATIVA\_GAS> <VOL\_PROD\_REAL\_AGUA>99999999.999</VOL\_PROD\_REAL\_AGUA> <DSC\_JUSTIFICATIVA\_AGUA>DSC\_JUSTIFICATIVA\_AGUA</DSC\_JUSTIFICATIVA\_AGUA> <VOL\_GAS\_PE>99999999.999</VOL\_GAS\_PE> <PERCENTUAL\_CO2\_PROD>100.00</PERCENTUAL\_CO2\_PROD> <OBSERVACOES>OBSERVACAO</OBSERVACOES>**

![](_page_53_Picture_1.jpeg)

**GOVERNO DO ESTADO**<br>DO ESPÍRITO SANTO

### **Manual de Integração**

#### **</PRODUCAO\_CAMPO> </PRODUCOES\_CAMPO> <INJECOES\_CAMPO> <INJECAO\_CAMPO>**

**<VOL\_GAS\_INJETADO\_ESTOCAGEM>99999999.999</VOL\_GAS\_INJETADO\_ESTOCAGEM> <VOL\_GAS\_INJETADO\_REC>99999999.999</VOL\_GAS\_INJETADO\_REC>**

**<VOL\_AGUA\_INJ\_RECUP\_SECUND>99999999.999</VOL\_AGUA\_INJ\_RECUP\_SECUND>**

**<VOL\_AGUA\_INJ\_DESCARTE>99999999.999</VOL\_AGUA\_INJ\_DESCARTE> <PERCENTUAL\_CO2\_INJETADO>100.00</PERCENTUAL\_CO2\_INJETADO> <PERCENTUAL\_N2\_INJETADO>100.00</PERCENTUAL\_N2\_INJETADO> <MASSA\_VAPOR\_INJETADO>99999999.999</MASSA\_VAPOR\_INJETADO> <VOL\_POLIMEROS\_INJETADO>99999999.999</VOL\_POLIMEROS\_INJETADO> <VOL\_SOLVENTE\_INJETADO>99999999.999</VOL\_SOLVENTE\_INJETADO> <VOL\_OUTROS\_INJETADO>99999999.999</VOL\_OUTROS\_INJETADO> <OBSERVACOES>OBSERVACOES</OBSERVACOES>**

**</INJECAO\_CAMPO> </INJECOES\_CAMPO> <VOLUMES\_MOVIMENTACAO\_CAMPO> <VOLUME\_MOVIMENTACAO\_CAMPO> <VOL\_CIRCULACAO\_GAS>99999999.999</VOL\_CIRCULACAO\_GAS>**

**<VOL\_GAS\_CONSUMO\_INTERNO>99999999.999</VOL\_GAS\_CONSUMO\_INTERNO>**

**<VOL\_GAS\_QUEIMA>99999999.999</VOL\_GAS\_QUEIMA> <VOL\_GAS\_QUEIMA\_ISENTA>99999999.999</VOL\_GAS\_QUEIMA\_ISENTA> <VOL\_GAS\_RECEBIDO>99999999.999</VOL\_GAS\_RECEBIDO> <VOL\_GAS\_TRANSFERIDO>99999999.999</VOL\_GAS\_TRANSFERIDO> <VOL\_GAS\_DISPONIVEL>99999999.999</VOL\_GAS\_DISPONIVEL>**

**<DSC\_JUSTIFICATIVA\_QUEIMA>DSC\_JUSTIFICATIVA\_QUEIMA</DSC\_JUSTIFICATIVA\_QUEIMA> <VOL\_PETROLEO\_PERDA>99999999.999</VOL\_PETROLEO\_PERDA> <VOL\_PETROLEO\_DISPONIVEL>99999999.999</VOL\_PETROLEO\_DISPONIVEL> <VOL\_AGUA\_DESCARTADA>99999999.999</VOL\_AGUA\_DESCARTADA> <VOL\_AGUA\_CAPTADA>99999999.999</VOL\_AGUA\_CAPTADA> <VOL\_AGUA\_RECEBIDA>99999999.999</VOL\_AGUA\_RECEBIDA> <VOL\_AGUA\_TRANSFERIDA>99999999.999</VOL\_AGUA\_TRANSFERIDA> <VOL\_CREDITO\_GAS>99999999.999</VOL\_CREDITO\_GAS> <VOL\_CREDITO\_PE>99999999.999</VOL\_CREDITO\_PE> <OBSERVACOES>OBSERVACOES</OBSERVACOES> <PERCENTUAL\_CO2\_EXPORTADO>100.00</PERCENTUAL\_CO2\_EXPORTADO> <PERCENTUAL\_N2\_EXPORTADO>100.00</PERCENTUAL\_N2\_EXPORTADO> <VOL\_QUEIMA\_SEGURANCA>99999999.999</VOL\_QUEIMA\_SEGURANCA>**

**<VOL\_QUEIMA\_LIMITACAO\_OPERACIONAL>99999999.999</VOL\_QUEIMA\_LIMITACAO\_OPERACIONAL>**

**<VOL\_QUEIMA\_PARADA\_PROGRAMADA>99999999.999</VOL\_QUEIMA\_PARADA\_PROGRAMADA> <VOL\_GAS\_VENTILADO>99999999.999</VOL\_GAS\_VENTILADO>**

#### **<VOL\_QUEIMA\_COMISSIONAMENTO>99999999.999</VOL\_QUEIMA\_COMISSIONAMENTO> <VOL\_QUEIMA\_TESTE>99999999.999</VOL\_QUEIMA\_TESTE>**

*©Todososdireitosreservados–proibidaareproduçãooutransmissãoparcialouintegral do layout deste documento sem prévia autorização formal da Gerência de Tecnologia da Secretaria de Fazenda do Estado do ES*

![](_page_54_Picture_1.jpeg)

**GOVERNO DO ESTADO**<br>DO ESPÍRITO SANTO

**Manual de Integração**

**<VOL\_QUEIMA\_EMERGENCIA>99999999.999</VOL\_QUEIMA\_EMERGENCIA> <VOL\_QUEIMA\_OUTROS>99999999.999</VOL\_QUEIMA\_OUTROS> </VOLUME\_MOVIMENTACAO\_CAMPO> </VOLUMES\_MOVIMENTACAO\_CAMPO> <TRANSFERENCIAS\_CAMPOS> <TRANSFERENCIA\_CAMPO>**

**<COD\_CAMPO\_ORIGEM\_DESTINO>0000000000</COD\_CAMPO\_ORIGEM\_DESTINO>**

**<OUTRA\_ORIGEM\_DESTINO>OUTRA\_ORIGEM\_DESTINO</OUTRA\_ORIGEM\_DESTINO> <VOL\_PETROLEO\_RECEBIDO>99999999.999</VOL\_PETROLEO\_RECEBIDO> <VOL\_PETROLEO\_TRANSF>99999999.999</VOL\_PETROLEO\_TRANSF> <VOL\_GAS\_RECEBIDO>99999999.999</VOL\_GAS\_RECEBIDO> <VOL\_GAS\_TRANSFERIDO>99999999.999</VOL\_GAS\_TRANSFERIDO> <VOL\_AGUA\_RECEBIDA>99999999.999</VOL\_AGUA\_RECEBIDA> <VOL\_AGUA\_TRANSFERIDA>99999999.999</VOL\_AGUA\_TRANSFERIDA> </TRANSFERENCIA\_CAMPO> </TRANSFERENCIAS\_CAMPOS> <RESPOSTAS\_BMP\_ANTERIOR> <RESPOSTA\_BMP\_ANTERIOR> <RESPOSTA>RESPOSTA</RESPOSTA> </RESPOSTA\_BMP\_ANTERIOR> </RESPOSTAS\_BMP\_ANTERIOR> </BMP\_CAMPO> </BOLETIM\_MENSAL\_PRODUCAO\_CAMPO>**

**</a025>**

**c) BMP-UEP**

```
<?xml version="1.0" encoding="utf-8"?>
<a025>
      <BOLETIM_MENSAL_PRODUCAO_UEP>
             <BMP_UEP IND_TIPO_CARGA="C">
                     <SIGLA_COD_INSTALACAO>9999999999</SIGLA_COD_INSTALACAO>
                     <DAT_ANO_MES>202301</DAT_ANO_MES>
                     <COD_CNPJ_EMPRESA>27080571000130</COD_CNPJ_EMPRESA>
                     <VOLUMES_MOVIMENTADOS>
                            <VOLUME_MOVIMENTADO>
                                   <VOL_PETROLEO_PRODUZIDO>99999999.999</VOL_PETROLEO_PRODUZIDO>
                                  <VOL_PETROLEO_RECEBIDO>99999999.999</VOL_PETROLEO_RECEBIDO>
                                  <VOL_PETROLEO_TRANSFERIDO>99999999.999</VOL_PETROLEO_TRANSFERIDO>
```
**<VOL\_PETROLEO\_DISPONIBILIZADO>99999999.999</VOL\_PETROLEO\_DISPONIBILIZADO> <VOL\_GAS\_PRODUZIDO>99999999.999</VOL\_GAS\_PRODUZIDO>**

**<VOL\_GAS\_INJETADO\_RECUPERACAO>99999999.999</VOL\_GAS\_INJETADO\_RECUPERACAO>**

**<VOL\_GAS\_INJETADO\_ESTOCAGEM>99999999.999</VOL\_GAS\_INJETADO\_ESTOCAGEM> <VOL\_GAS\_RECEBIDO>99999999.999</VOL\_GAS\_RECEBIDO>**

*©Todososdireitosreservados–proibidaareproduçãooutransmissãoparcialouintegral do layout deste documento sem prévia autorização formal da Gerência de Tecnologia da Secretaria de Fazenda do Estado do ES*

![](_page_55_Picture_0.jpeg)

### **Manual de Integração**

**<VOL\_GAS\_CONSUMIDO>99999999.999</VOL\_GAS\_CONSUMIDO> <VOL\_GAS\_QUEIMADO>99999999.999</VOL\_GAS\_QUEIMADO> <VOL\_GAS\_LIFT>99999999.999</VOL\_GAS\_LIFT> <VOL\_GAS\_TRANSFERIDO>99999999.999</VOL\_GAS\_TRANSFERIDO> <VOL\_GAS\_DISPONIBILIZADO>99999999.999</VOL\_GAS\_DISPONIBILIZADO> <VOL\_AGUA\_PRODUZIDA>99999999.999</VOL\_AGUA\_PRODUZIDA> <VOL\_AGUA\_INJETADA\_RECUPERADA>99999999.999</VOL\_AGUA\_INJETADA\_RECUPERADA>**

**<VOL\_AGUA\_INJETADA\_DESCARTE>99999999.999</VOL\_AGUA\_INJETADA\_DESCARTE> <VOL\_AGUA\_RECEBIDA>99999999.999</VOL\_AGUA\_RECEBIDA> <VOL\_AGUA\_CAPTADA>99999999.999</VOL\_AGUA\_CAPTADA> <VOL\_AGUA\_DESCARTADA>99999999.999</VOL\_AGUA\_DESCARTADA> <VOL\_AGUA\_TRANSFERIDA>99999999.999</VOL\_AGUA\_TRANSFERIDA> <VOL\_SEGURANCA>99999999.999</VOL\_SEGURANCA>**

**<VOL\_QUEIMA\_LIMITACAO\_OPERACIONAL>99999999.999</VOL\_QUEIMA\_LIMITACAO\_OPERACIONAL>**

**<VOL\_QUEIMA\_PARADA\_PROGRAMADA>99999999.999</VOL\_QUEIMA\_PARADA\_PROGRAMADA> <VOL\_GAS\_VENTILADO>99999999.999</VOL\_GAS\_VENTILADO>**

**<VOL\_QUEIMA\_COMISSIONAMENTO>99999999.999</VOL\_QUEIMA\_COMISSIONAMENTO> <VOL\_QUEIMA\_TESTE\_POCO>99999999.999</VOL\_QUEIMA\_TESTE\_POCO> <VOL\_QUEIMA\_EMERGENCIA>99999999.999</VOL\_QUEIMA\_EMERGENCIA> <VOL\_QUEIMA\_OUTROS>99999999.999</VOL\_QUEIMA\_OUTROS> <OBSERVACOES>OBSERVACAO</OBSERVACOES> </VOLUME\_MOVIMENTADO> </VOLUMES\_MOVIMENTADOS> <TRANSFERENCIAS> <TRANSFERENCIA> <COD\_UEP\_ORIGEM\_DESTINO>9999999999</COD\_UEP\_ORIGEM\_DESTINO> <OUTRA\_ORIGEM\_DESTINO>ABCDEFGHIJ</OUTRA\_ORIGEM\_DESTINO> <VOL\_PETROLEO\_RECEBIDO>99999999.999</VOL\_PETROLEO\_RECEBIDO> <VOL\_PETROLEO\_TRANSFERIDO>99999999.999</VOL\_PETROLEO\_TRANSFERIDO> <VOL\_GAS\_RECEBIDO>99999999.999</VOL\_GAS\_RECEBIDO> <VOL\_GAS\_TRANSFERIDO>99999999.999</VOL\_GAS\_TRANSFERIDO> <VOL\_AGUA\_RECEBIDA>99999999.999</VOL\_AGUA\_RECEBIDA> <VOL\_AGUA\_TRANSFERIDA>99999999.999</VOL\_AGUA\_TRANSFERIDA> </TRANSFERENCIA> </TRANSFERENCIAS> <CAPACIDADES\_DISPONIVEIS> <CAPACIDADE\_DISPONIVEL> <CAPAC\_INJECAO\_AGUA>999999.999</CAPAC\_INJECAO\_AGUA> <CAPAC\_PROCESSAMENTO\_GAS>99999.999</CAPAC\_PROCESSAMENTO\_GAS> <CAPAC\_REMOCAO\_CO2>99999.999</CAPAC\_REMOCAO\_CO2> <CAPAC\_INJECAO\_GAS>99999.999</CAPAC\_INJECAO\_GAS> <CAPAC\_EXPORTACAO\_GAS>99999.999</CAPAC\_EXPORTACAO\_GAS> <CAPAC\_TRATAMENTO\_AGUA\_PRODUZIDA>999999.999</CAPAC\_TRATAMENTO\_AG UA\_PRODUZIDA> <CAPAC\_TRATAMENTO\_OLEO>999999.999</CAPAC\_TRATAMENTO\_OLEO>**

*©Todososdireitosreservados–proibidaareproduçãooutransmissãoparcialouintegral do layout deste documento sem prévia autorização formal da Gerência de Tecnologia da Secretaria de Fazenda do Estado do ES*

![](_page_56_Picture_0.jpeg)

**GOVERNO DO ESTADO**<br>DO ESPÍRITO SANTO retaria da Fazenda<br>retaria da Fazenda

**Envio de Informações - Royalties e Participação Especial**

### **Manual de Integração**

**<CAPAC\_TRATAMENTO\_LIQUIDOS>999999.999</CAPAC\_TRATAMENTO\_LIQUIDOS> <CAPAC\_TRATAMENTO\_AGUA\_INJETADA>999999.999</CAPAC\_TRATAMENTO\_AGUA \_INJETADA> <CAPAC\_URV>99999.999</CAPAC\_URV> <NUM\_SLOT\_PRODUTORES>99</NUM\_SLOT\_PRODUTORES> <NUM\_SLOT\_INJETORES>99</NUM\_SLOT\_INJETORES> <CAPAC\_GASODUTO\_EXPORTACAO>99999.999</CAPAC\_GASODUTO\_EXPORTACAO> <CAPAC\_OLEODUTO\_EXPORTACAO>999999.999</CAPAC\_OLEODUTO\_EXPORTACAO> <OBSERVACOES>OBSERVACAO</OBSERVACOES> </CAPACIDADE\_DISPONIVEL> </CAPACIDADES\_DISPONIVEIS> </BMP\_UEP> </BOLETIM\_MENSAL\_PRODUCAO\_UEP>**

**</a025>**

![](_page_57_Picture_0.jpeg)

### <span id="page-57-0"></span>**ANEXO IV - Componente "Proxy"**

O objetivo desse componente é facilitar a utilização dos serviços disponibilizados pelo webservice e poderá ser utilizado pelo aplicativo cliente que realizará a transmissão das informações em XML. O componente será disponibilizado juntamente com esse manual.

Através desse componente as informações em XML são validadas, utilizando os schemas XSD e também assinadas digitalmente.

O componente foi desenvolvido utilizando a linguagem C# (plataforma Microsoft .NET na versão 4.5).

Veja abaixo alguns exemplos de utilização do componente:

#### **a) Envio do DAPE**

![](_page_57_Picture_151.jpeg)

![](_page_58_Picture_0.jpeg)

### **Manual de Integração**

#### **b) Envio do BMP-CAMPO**

```
// Obtém o caminho físico onde está localizado o certificado digital (arquivo PFX)
var pfx = new DirectoryInfo(Server.MapPath("~/Certificado")).GetFiles("*.pfx", SearchOptio n.TopDirectoryOnly).First();
// Uma instância da classe "X509Certificate2" é criada com base nas informações para utili zação do certificado 
    digital
ParametrosControle.CertificadoCliente = new X509Certificate2(pfx.FullName, "senha");
// URL de acesso ao webservice
ParametrosControle.WebserviceUrl = "https://.../EnvioDocumento.asmx";
// Obtém o caminho físico onde está localizado o schema XSD para validação do XML (lado cliente) referente ao 
    BMP
ParametrosControle.XsdBmpPath=Server.MapPath("~/Schemas/v2.0/BMPCAMPO.xsd");
var controleEnvio = Fabrica.ObterControleEnvioDocumento();
var xml = string. Empty;
// Realiza a leitura das informações em XML que deverão ser transmitidas 
using (var sr = new StreamReader(Server.MapPath("~/Documentos/bmpcampo.xml")))
{
        xml = sr.ReadToEnd(); 
        sr.Close();
}
// Realiza a chamada do método "EnviarBmpCampo" do componente Proxy, para transmissão do BMP 
var resposta = controleEnvio.EnviarBmpCampo(xml);
Response.Write("Código: " + resposta.Codigo + "<br/>kor/>");
Response.Write("Mensagem: " + resposta.Mensagem + "<br/>br/>");
Response.Write("Protocolo: " + resposta.Protocolo + "<br/>");
```
![](_page_59_Picture_0.jpeg)

### **Manual de Integração**

#### **c) Envio BMP-UEP**

```
// Obtém o caminho físico onde está localizado o certificado digital (arquivo PFX)
var pfx = new DirectoryInfo(Server.MapPath("~/Certificado")).GetFiles("*.pfx", SearchOption.TopDirectoryOnly).First();
// Uma instância da classe "X509Certificate2" é criada com base nas informações para utilização do certificado 
    digital
ParametrosControle.CertificadoCliente = new X509Certificate2(pfx.FullName, "senha");
// URL de acesso ao webservice
ParametrosControle.WebserviceUrl = "https://.../EnvioDocumento.asmx";
// Obtém o caminho físico onde está localizado o schema XSD para validação do XML (lado cliente) referente ao 
    BMP
ParametrosControle.XsdBmpPath = Server.MapPath("~/Schemas/v2.0/BMPUEP.xsd");
var controleEnvio = Fabrica.ObterControleEnvioDocumento();
var xml = string.Empty;
// Realiza a leitura das informações em XML que deverão ser transmitidas
using (var sr = new StreamReader(Server.MapPath("~/Documentos/bmpuep.xml")))
{
           xml = sr.ReadToEnd();
           sr.Close();
}
// Realiza a chamada do método "EnviarBmpUep" do componente Proxy, para transmissão do BMP
var resposta = controleEnvio.EnviarBmpUep(xml);
Response.Write("Código: " + resposta.Codigo + "<br/>kr/>");
Response.Write("Mensagem: " + resposta.Mensagem + "<br/>");
```
 $R$ esponse. $\mathcal{P}$ response. $\mathcal{P}$ response. $\mathcal{P}$ 

![](_page_60_Picture_0.jpeg)

### **Manual de Integração**

#### **d) Consultar protocolo**

![](_page_60_Picture_84.jpeg)